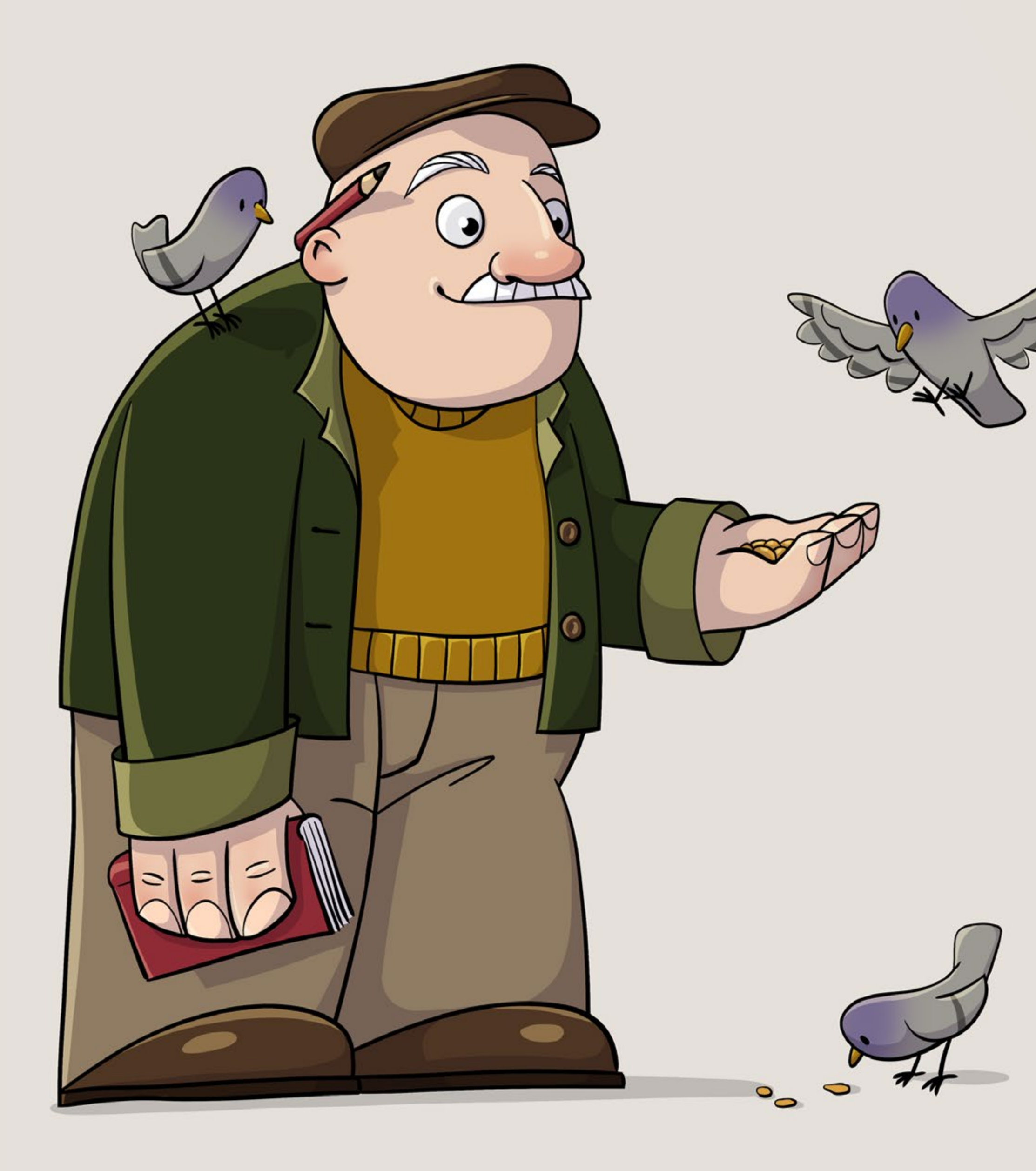

Portfolio Johanna Muckenhirn

KONTAKT & CV Seite 01

ILLUSTRATION Seite 02–08

3D MODELING Seite 09–12

GRAFIKDESIGN Seite 13–15

*Ich komme aus dem Schwarzwald und studiere Design mit Schwerpunkt Illustration in Freiburg. Mein Fokus liegt hierbei bei Character Design.*

*Mit meinem Bachelor in Architektur und den Erfahrungen, die ich im Bereich Grafikdesign sammeln konnte, habe ich mir eine solide Basis geschaffen, was Layout und Design Skills angeht. Während mein innerer "Monk" sich windet, wenn Elemente nicht richtig ausgerichtet sind und Struktur im Grafikdesign genießt, ist in meinen Zeichnungen und Illustrationen fast immer eine spielerische Note zu finden.*

*Ich binde auch gerne meine Hände in den kreativen Prozess ein – und das bezieht sich nicht nur auf's Zeichnen: Eine Woche mit Kleber an den Händen, um ein eigenes Brettspiel zu basteln? Stricken und Nähen? Kerzenziehen in Dänemark? Ich bin dabei.*

> InDesign Procreate Photoshop

Adobe CC Illustrator Blender / Grundlagen

#### **SPRACHEN**

Deutsch Muttersprache Latein Latinum

Englisch fließend in Wort & Schrift Französisch Grundlagen / DELF A1 Niederländisch Grundlagen / A1.1 Spanisch Grundlagen / A1

# Johanna Muckenhirn

## Curriculum Vitae

## AUSBILDUNG & BERUFSERFAHRUNG

seit 10/2019 (*voraussichtlicher Abschluss: 2023)*

#### BACHELOR OF ARTS DESIGN | ILLUSTRATION

Macromedia University of Applied Sciences Freiburg im Breisgau

#### 08/2016 – 09/2019

**GRAFIKDESIGN** Verlag für Neue Medien GmbH **Eschbach** 

#### 10/2013 – 08/2016

BACHELOR OF SCIENCE **ARCHITEKTUR** Karlsruher Institut für Technologie Karlsruhe

#### 09/2005 – 06/2013

ABITUR Faust-Gymnasium Staufen Staufen im Breisgau

## **SKILLS**

#### **SOFTWARE**

### KONTAKT

Johanna Muckenhirn Münstertal, Deutschland

- $J$  +49 176 64729354
- [johanna.muckenhirn@gmail.com](mailto:johanna.muckenhirn%40gmail.com?subject=Your%20portfolio)
- **(** [joh.muckenhirn.de](https://joh.muckenhirn.de)
- in [linkedin.com/in/johanna-muckenhirn](https://www.linkedin.com/in/johanna-muckenhirn/)
- X [xing.com/profile/johanna\\_muckenhirn](https://www.xing.com/profile/johanna_muckenhirn)

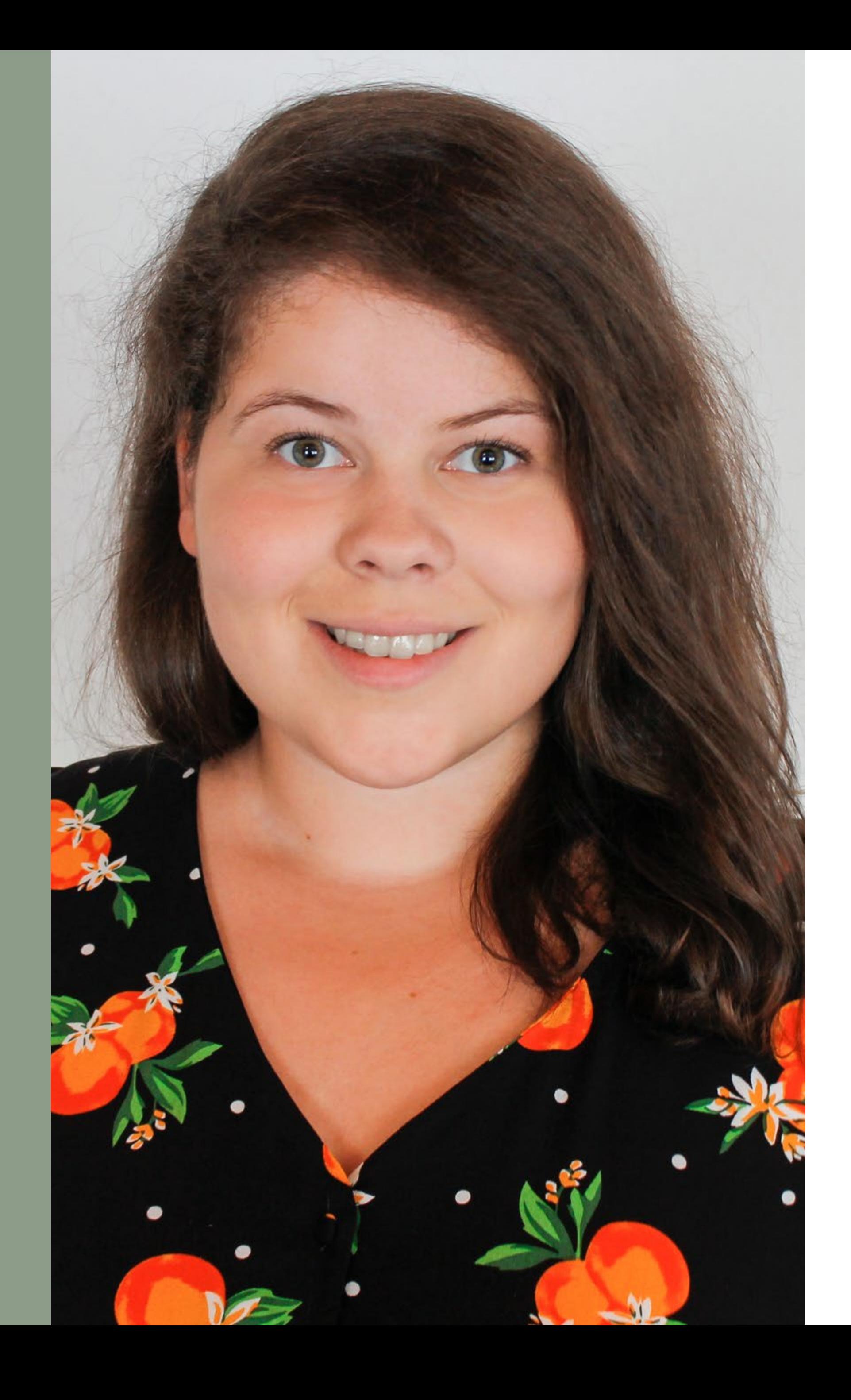

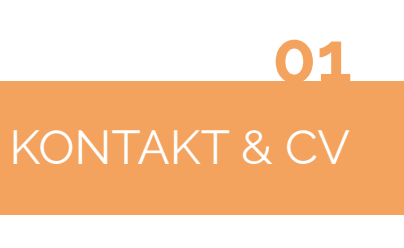

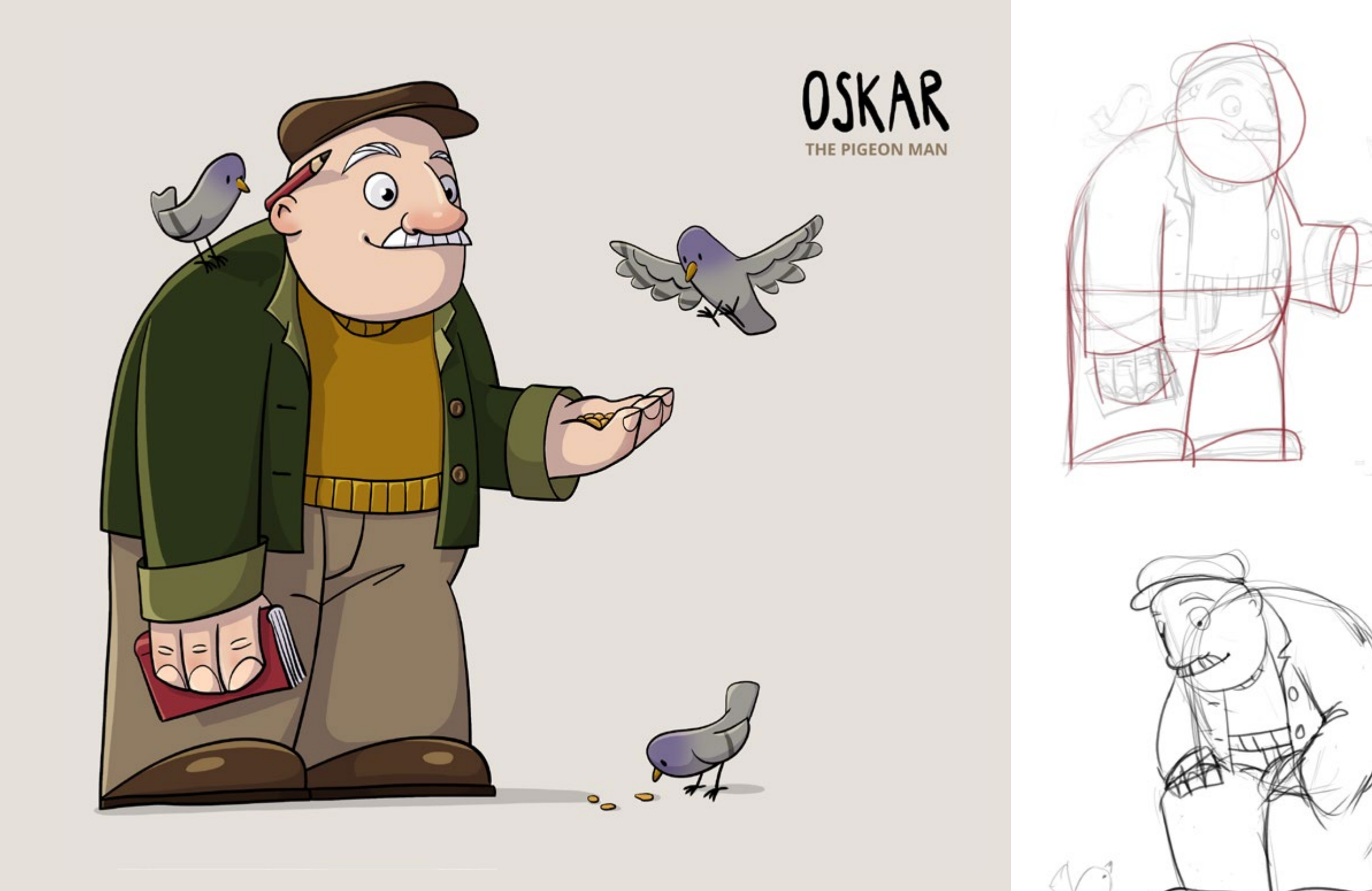

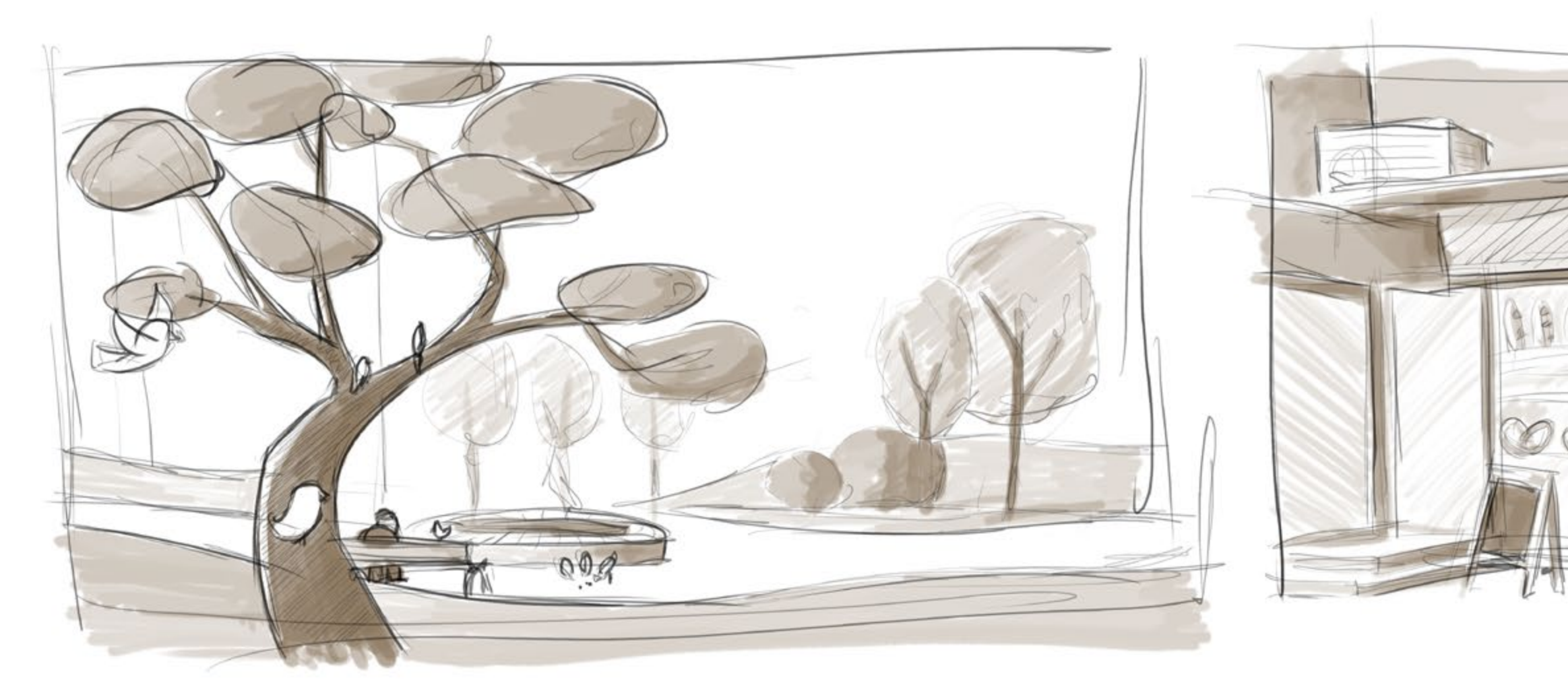

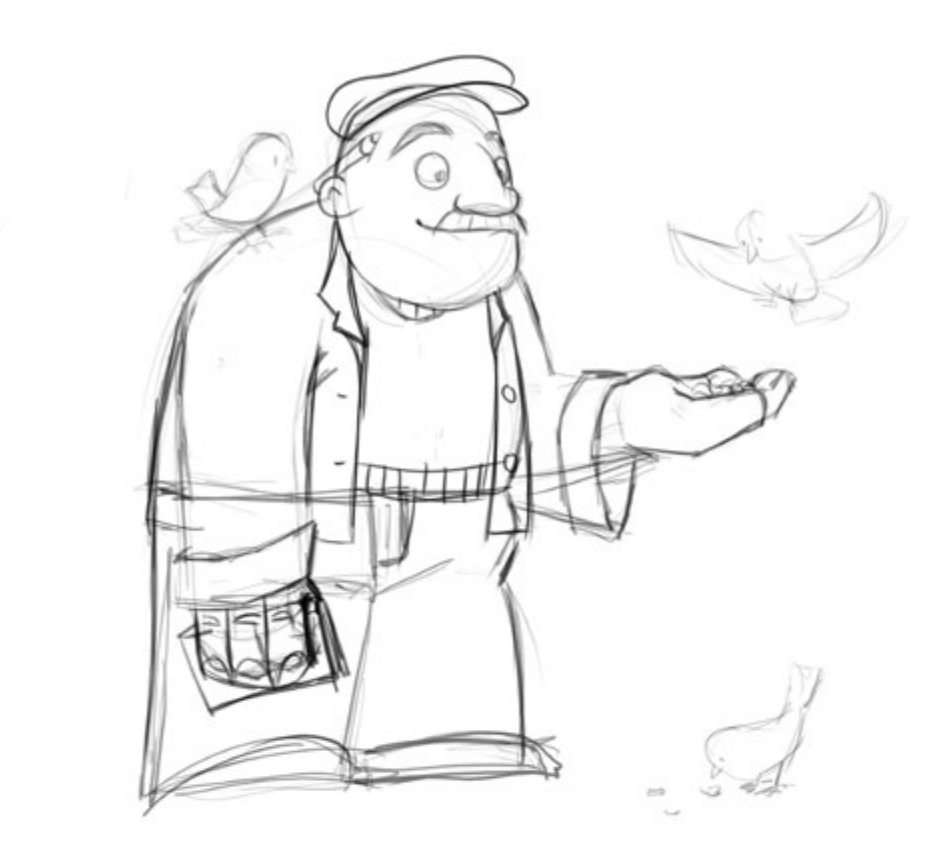

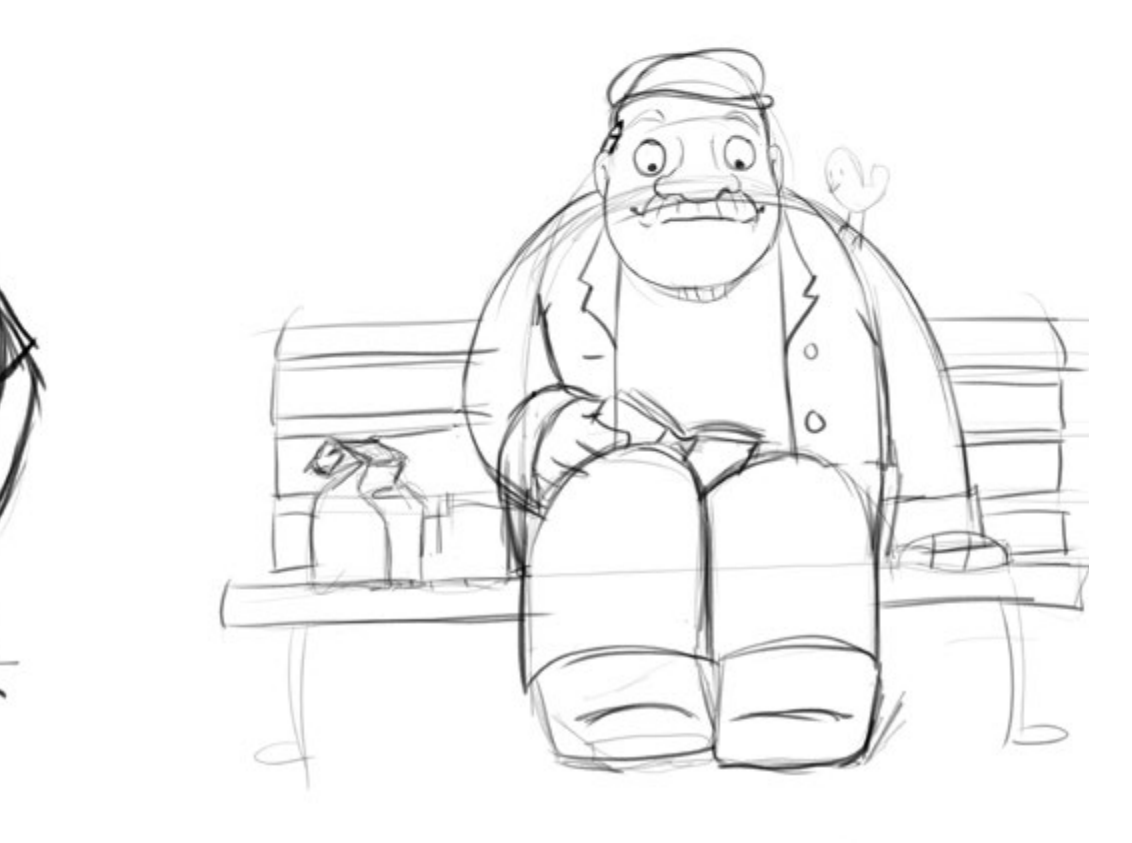

## Oskar – The Pigeon Man

#### *Character Design*

Creative Fields: Illustration Typ: Semesterprojekt Software: Adobe Photoshop

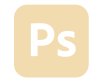

*Erinnerungen sind etwas Flüchtiges – doch Oskar ist fest entschlossen, sie festzuhalten.*

*Ausgerüstet mit Tagebuch und Stift zieht er jeden Tag auf's Neue los und folgt seiner üblichen Routine. In Cordhosen und Schiebermütze geht er an der Bäckerei in der 5. Straße vorbei, kauft ein frischgebackenes Croissant und schlendert dann in den Park, um Leute zu beobachten und sich mit den Vögeln zu unterhalten. Um seinem Gedächtnis auf die Sprünge zu helfen, teilt er seine Gedanken mit den Tauben und vermischt dabei seine Beobachtungen im Park mit seiner eigenen Vergangenheit.*

*Während Momente in Bruchstücken wieder zurückkommen, schreibt Oskar sein Leben in seinem roten Notizbuch nieder.*

*Das ist keine Geschichte über verlorene Erinnerungen, sondern über diejenigen, die wir behalten – die Geschichte, die Oskar den Tauben erzählt.*

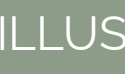

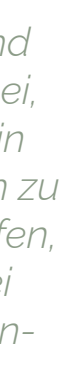

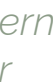

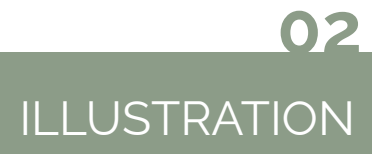

## Fred – Der Kolibri Skater

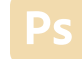

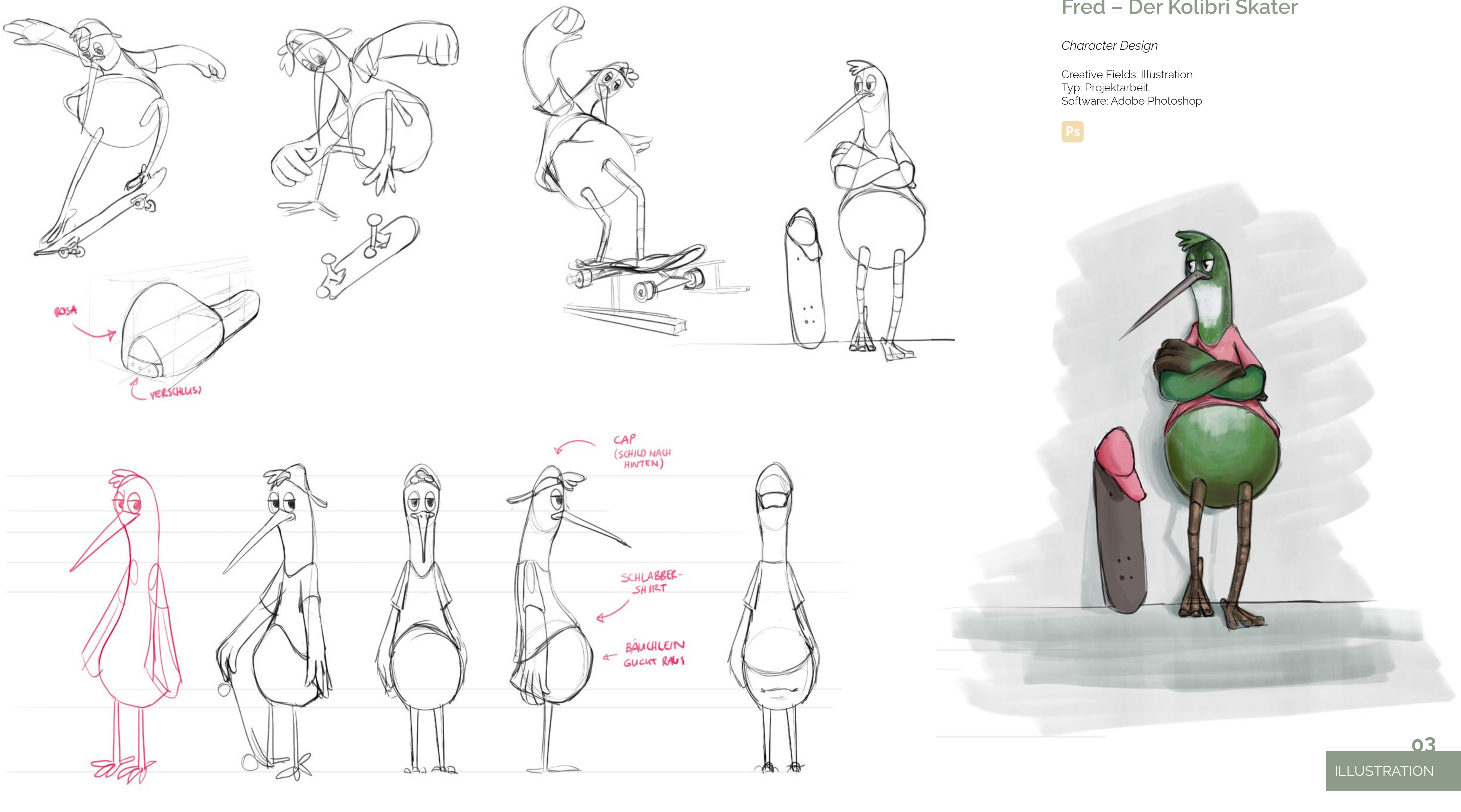

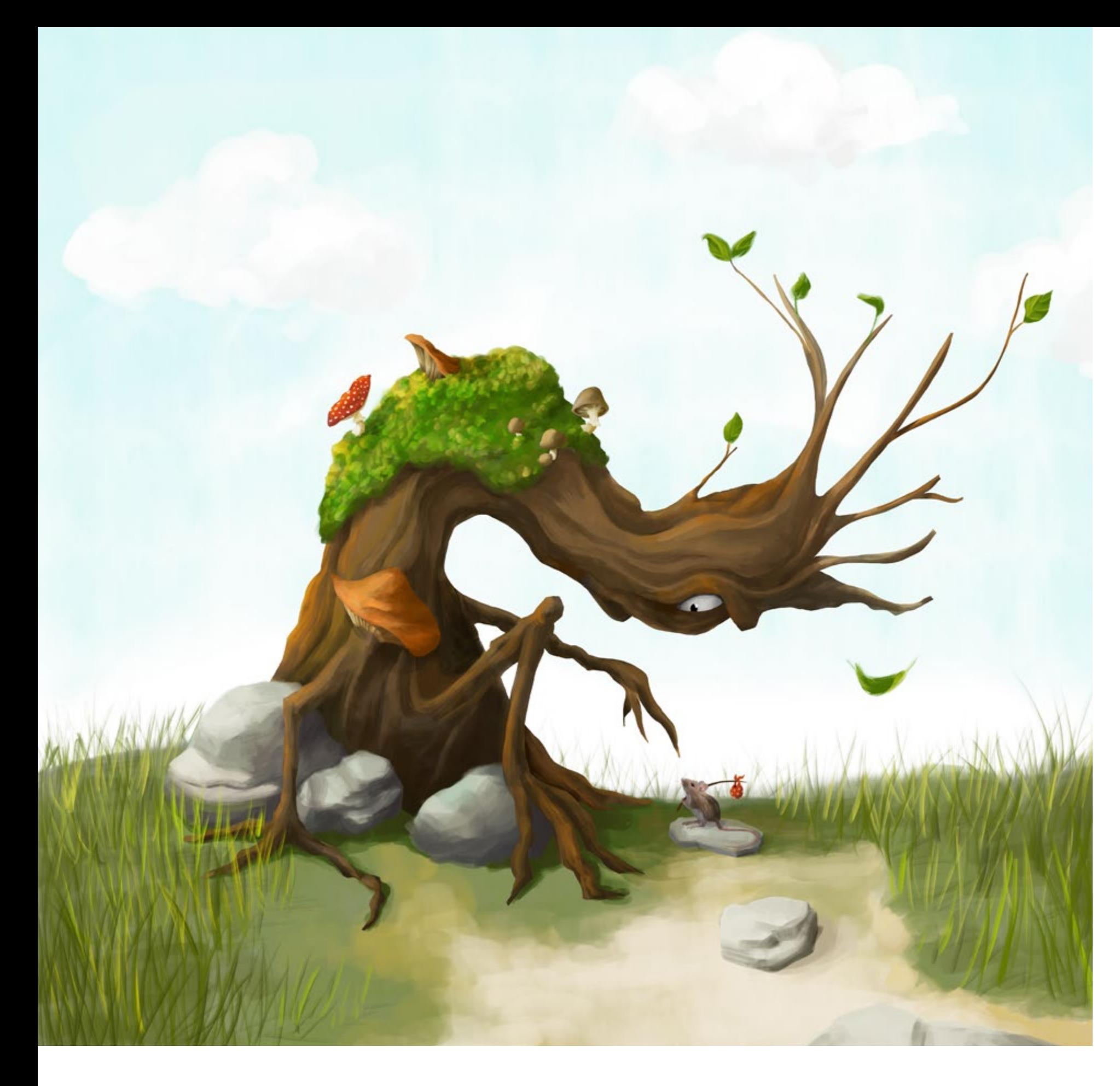

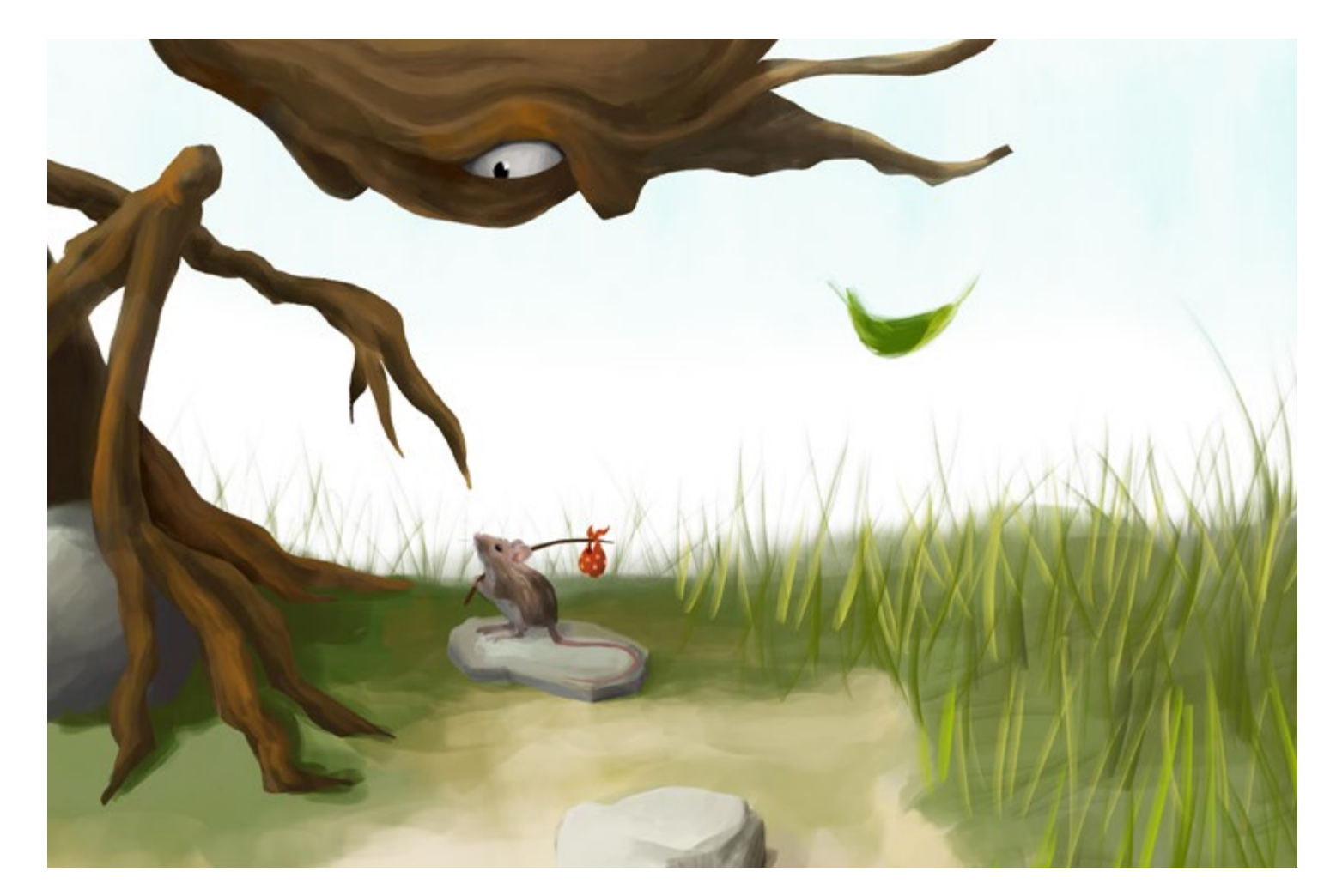

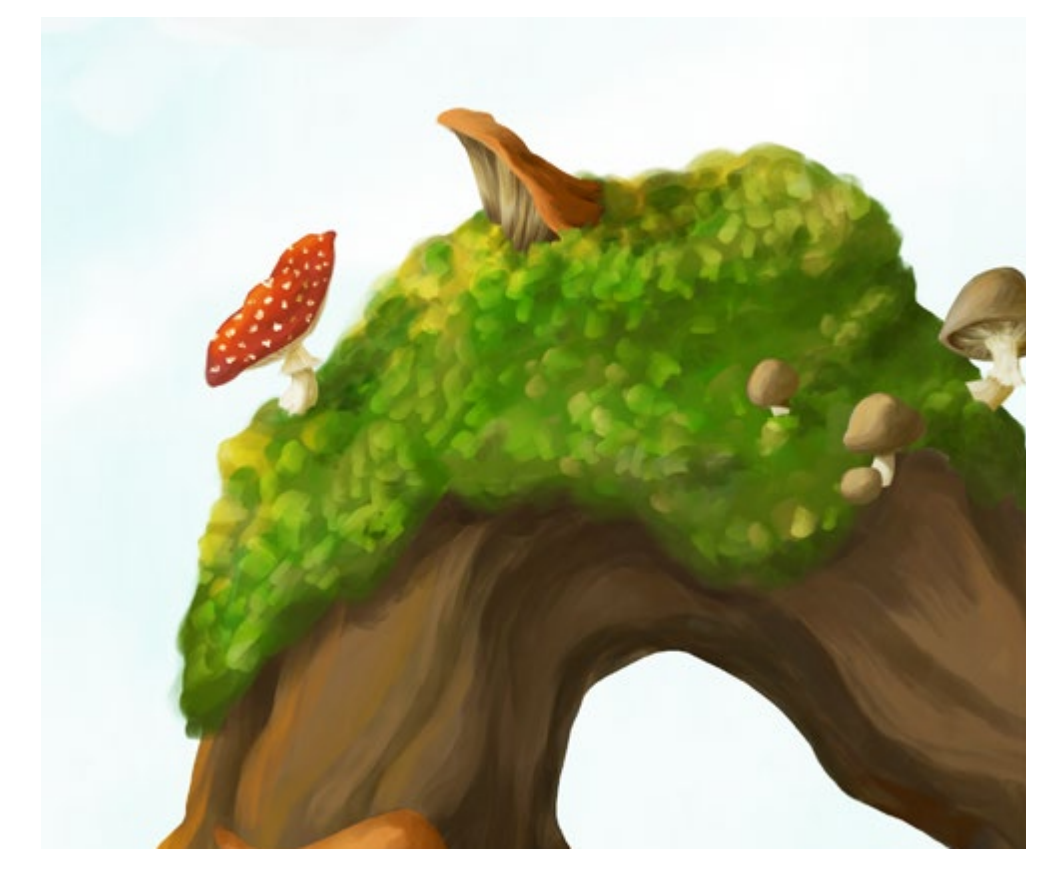

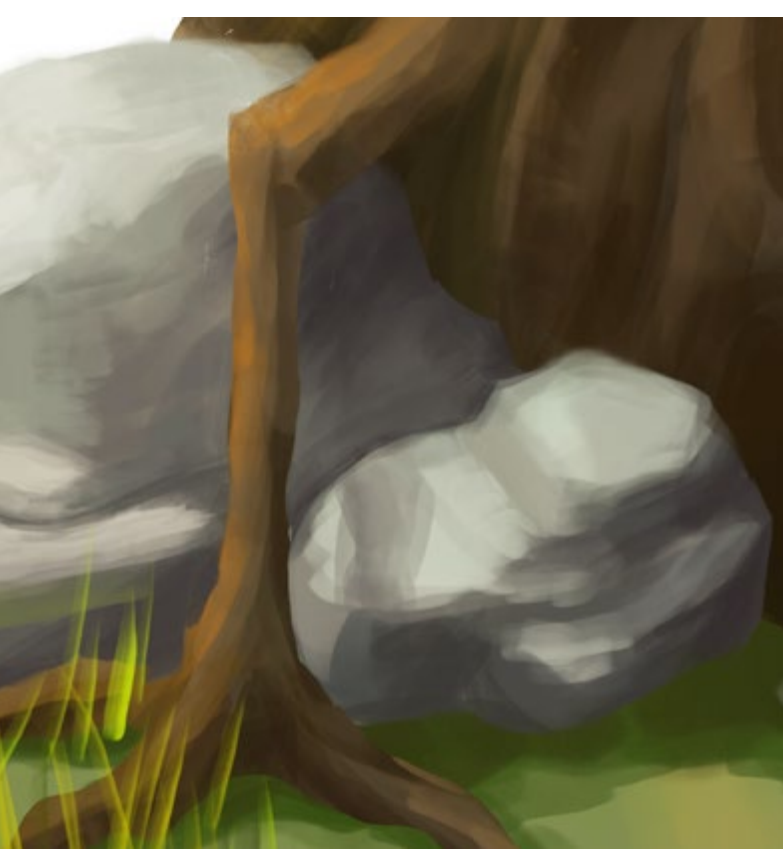

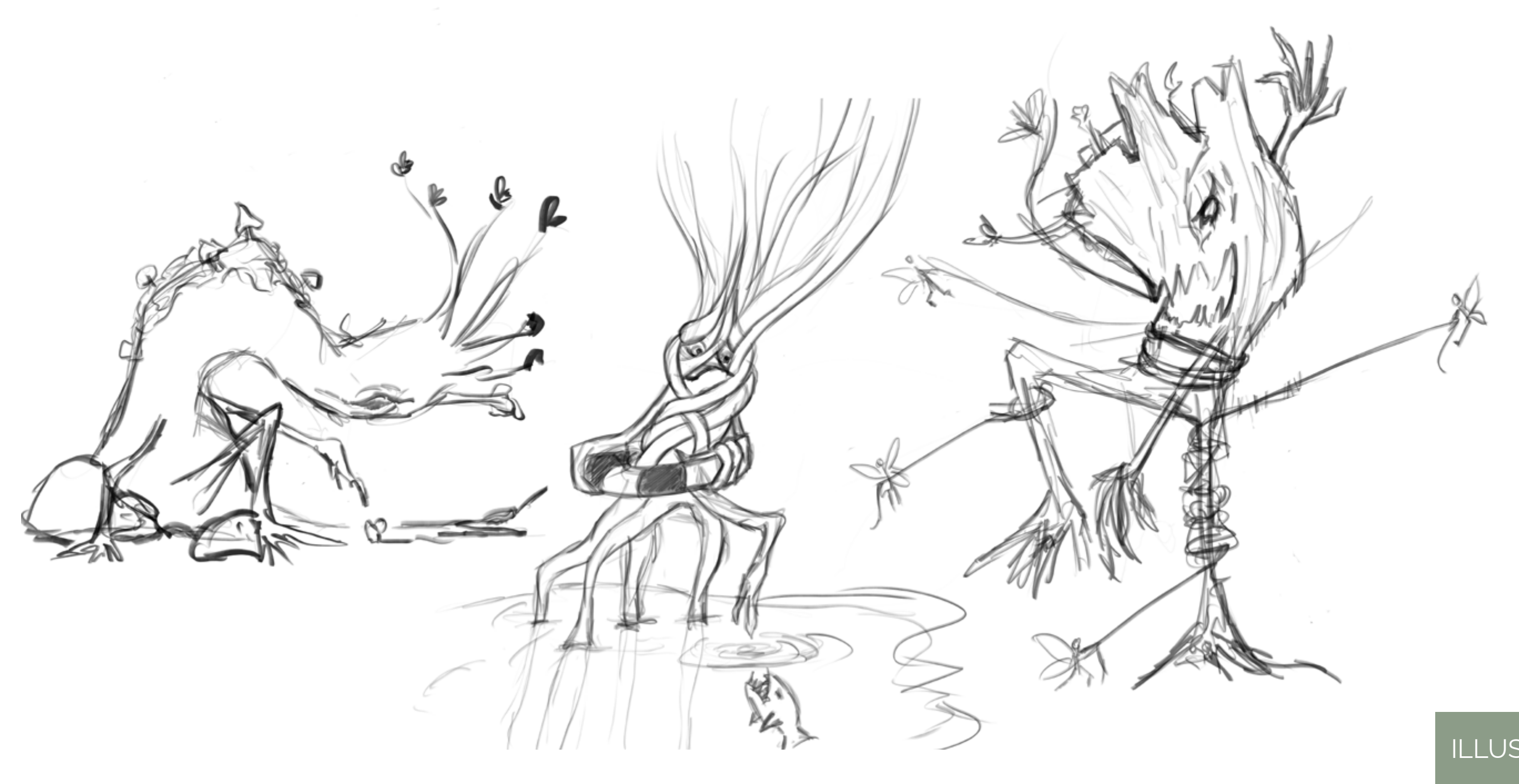

## **Wurzelviech**

#### *Character Design & Skizzen*

Creative Fields: Illustration Typ: Projektarbeit Software: Adobe Photoshop

Ps

*"Wohin gehst du, kleine Wanderratte? Erzähl mir von der Welt."*

*Fest verwurzelt sieht so ein knorriger Baum nicht viel von der Welt, hat er an seinem Platz doch schon wortwörtlich Moos angesetzt.*

*Doch vielleicht kommt ab und zu jemand vorbei und erzählt ihm von der weiten Welt.*

*Weitere Skizzen: eine wasserscheue Mangrove und ein wütender Baumstamm, der von Elfen eingefangen wird*

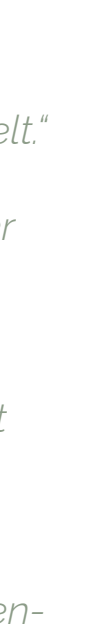

ILLUSTRATION 04

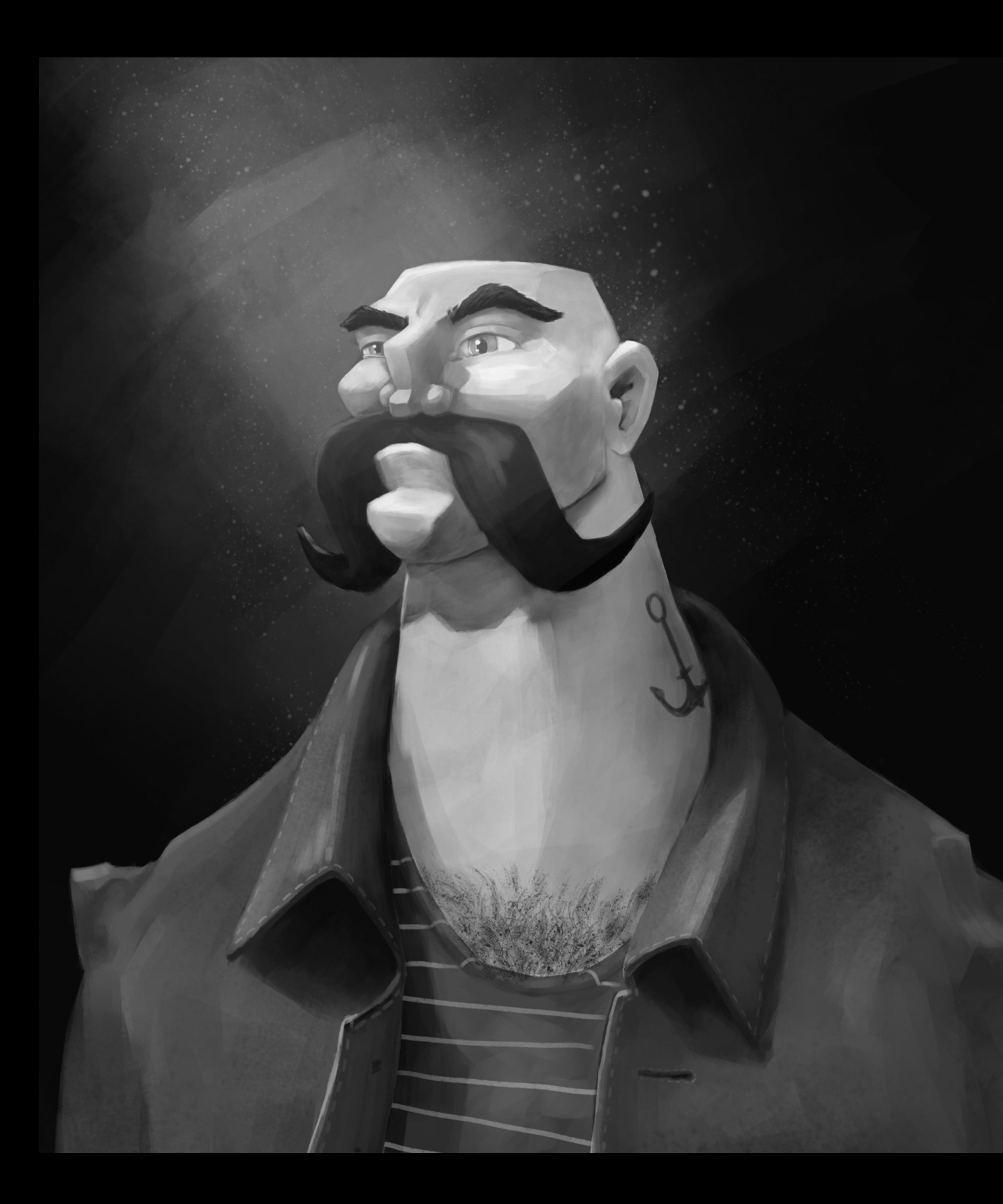

## *Character Design & Digital Painting*

Creative Fields: Illustration Typ: Persönliches Projekt Software: Adobe Photoshop

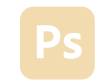

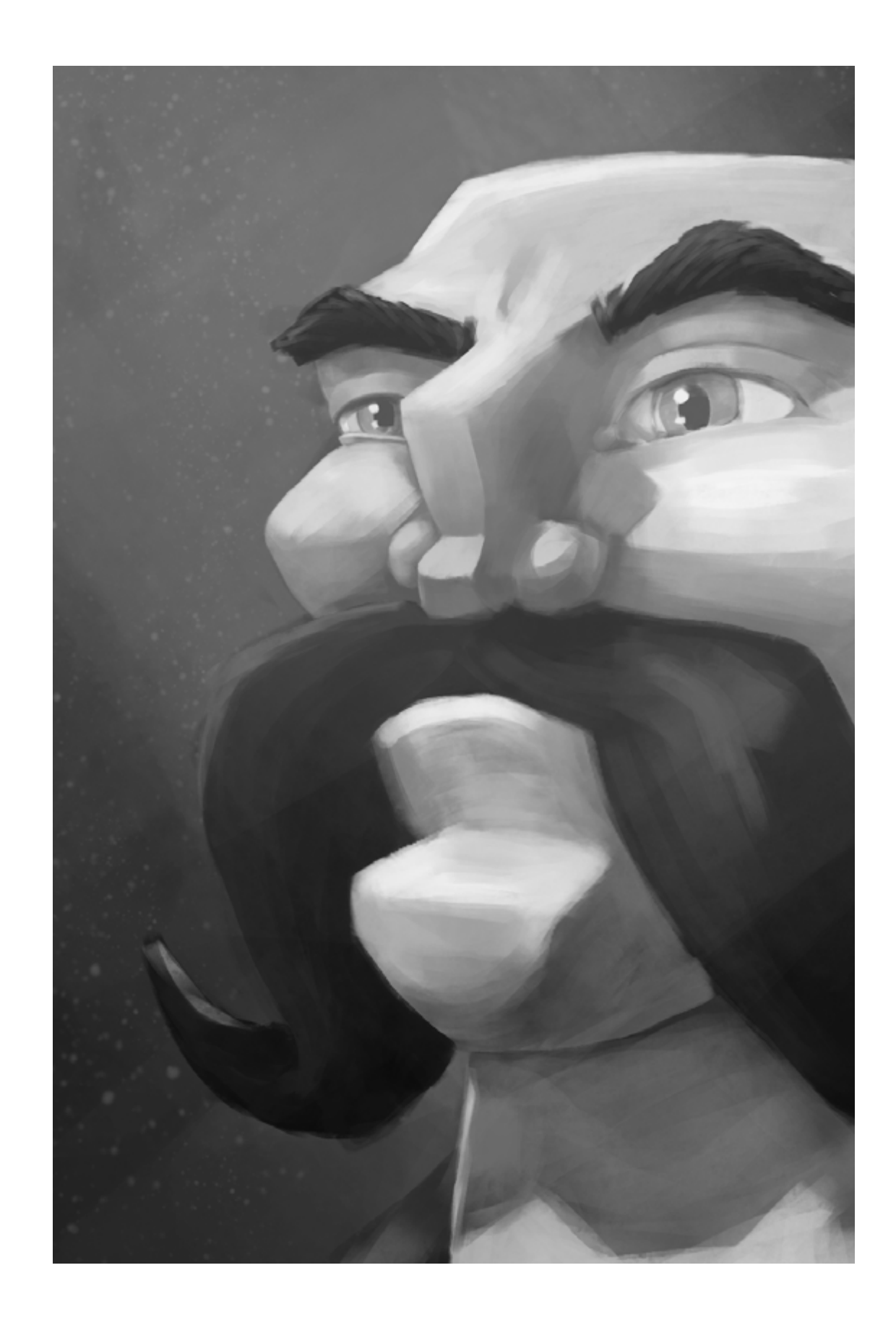

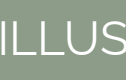

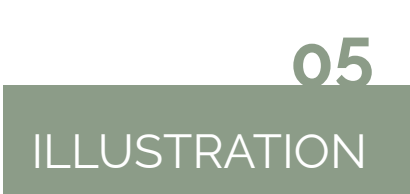

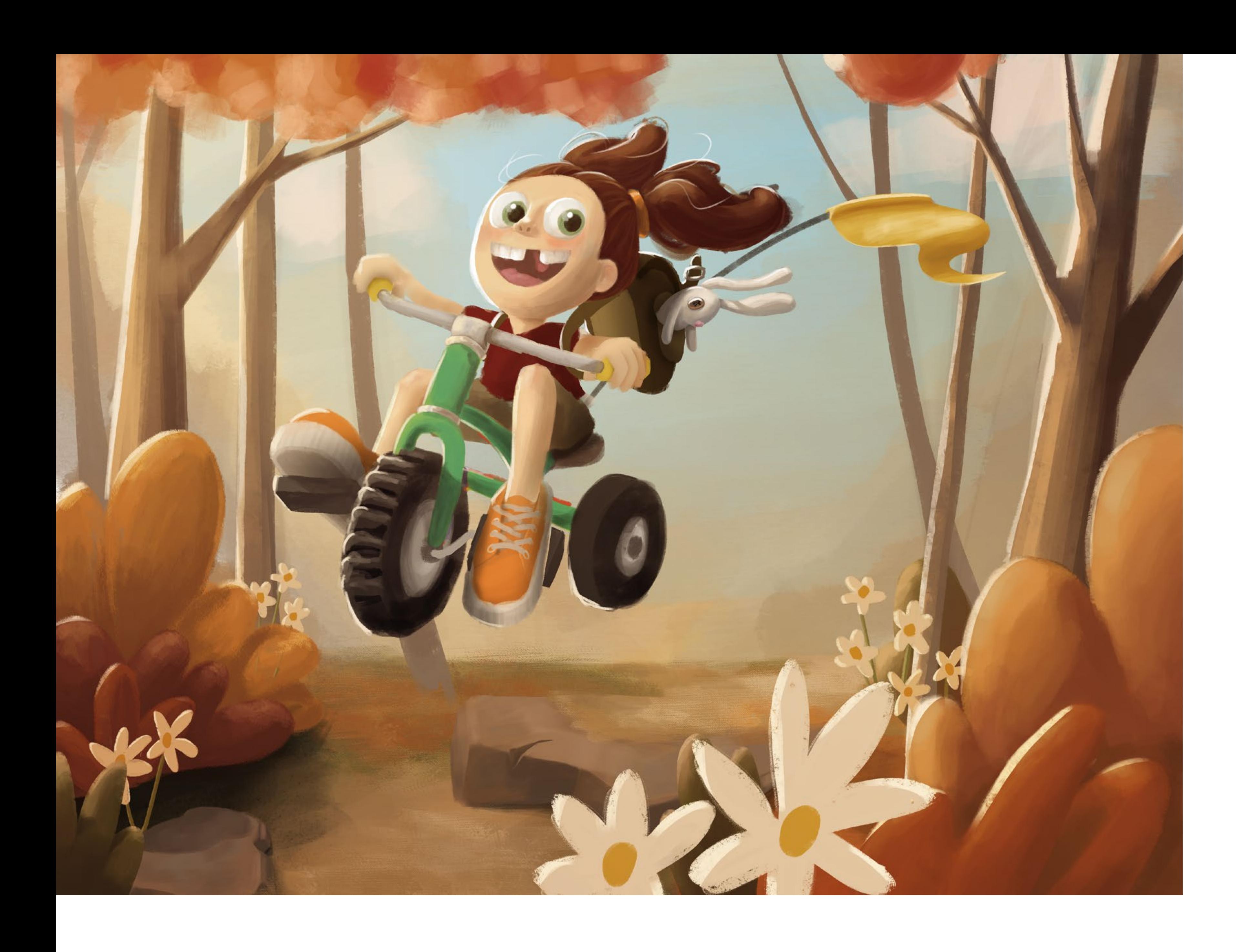

## Ellie

*Character Design & Digital Painting*

Creative Fields: Illustration Typ: Persönliches Projekt Software: Adobe Photoshop, Procreate

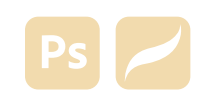

 $\bigtriangleup$ 

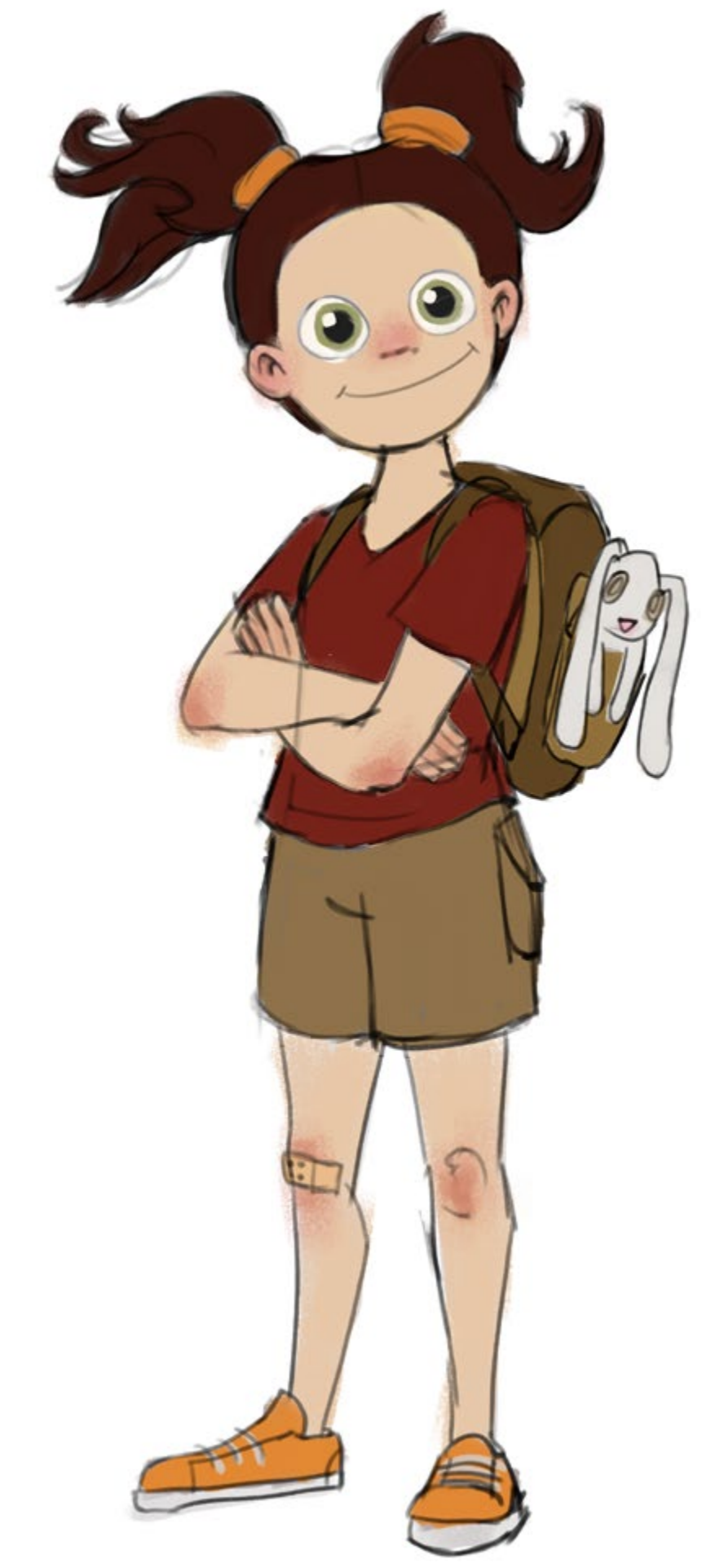

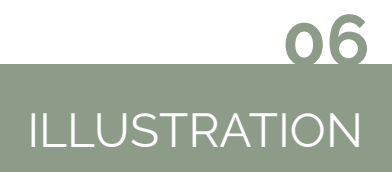

## Pigeon Inc.

Creative Fields: Illustration, Brettspieldesign Typ: Semesterprojekt Software: Adobe Photoshop, Adobe InDesign

#### *Kooperatives Brettspiel*

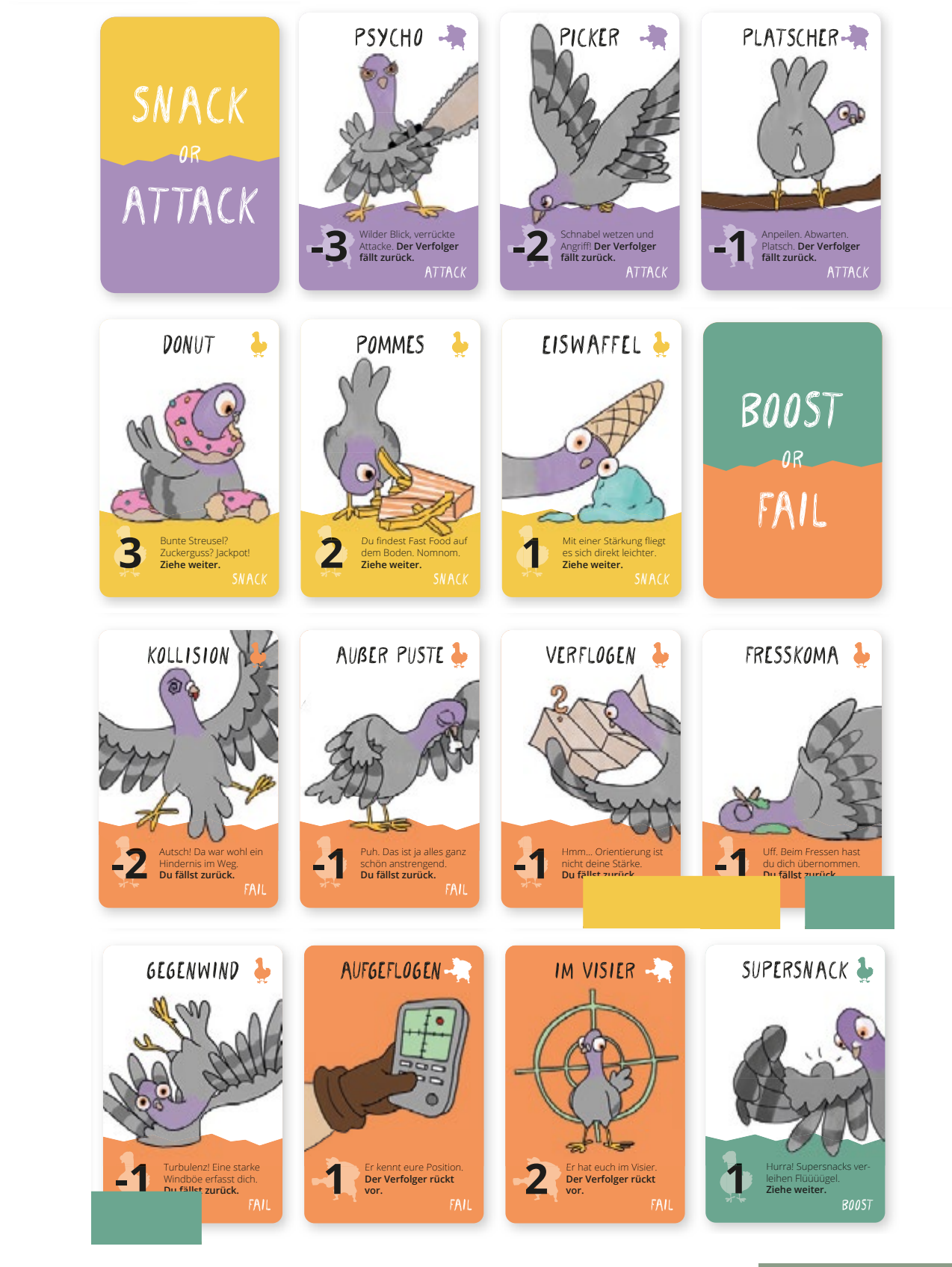

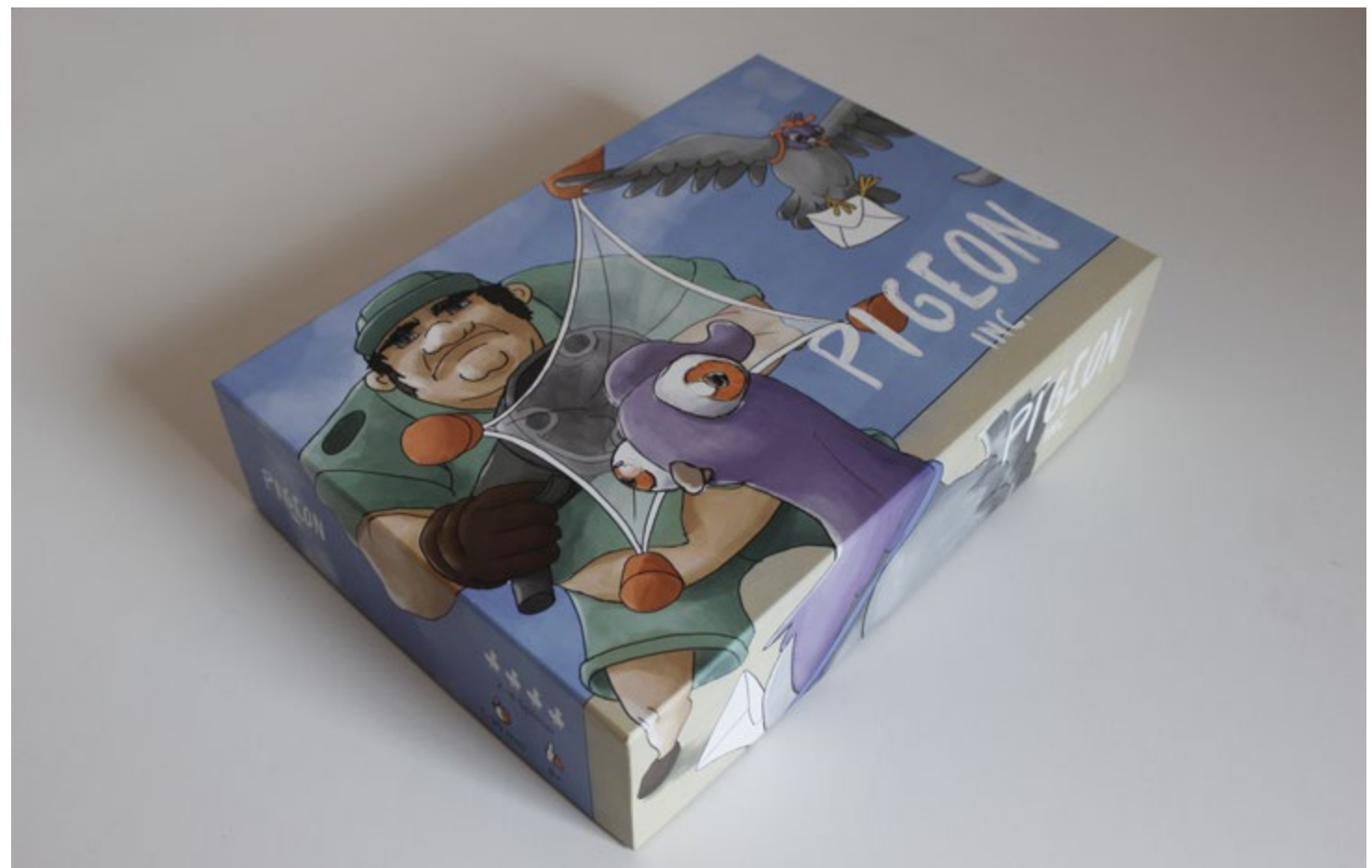

des Spielbretts, Box (individuelles Inlay & Kartenha<br>und Figuren) des Spielbretts, Box (individuelles Inlay & Kartenhalter), Karten<br>und Fieuren) *Vier Tauben, eine Mission – eine geheime Nachricht soll ausgeliefert werden, doch ein Verfolger ist ihnen dicht auf den Fersen. (Spielmechanik / Design Anleitung, Illustration & Herstellen des Spielbretts, Box (individuelles Inlay & Kartenhalter), Karten und Figuren)*

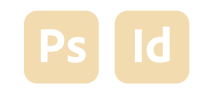

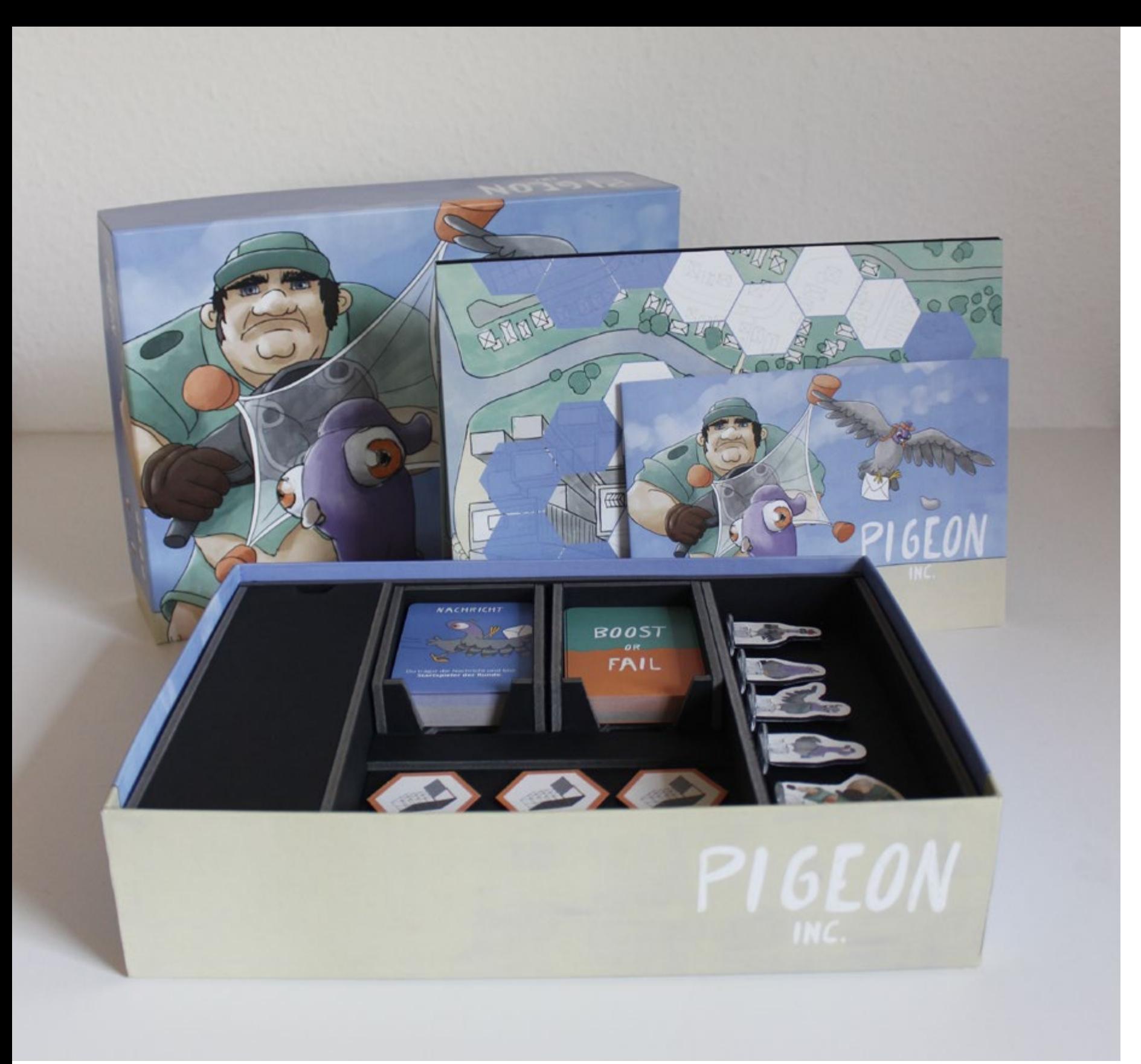

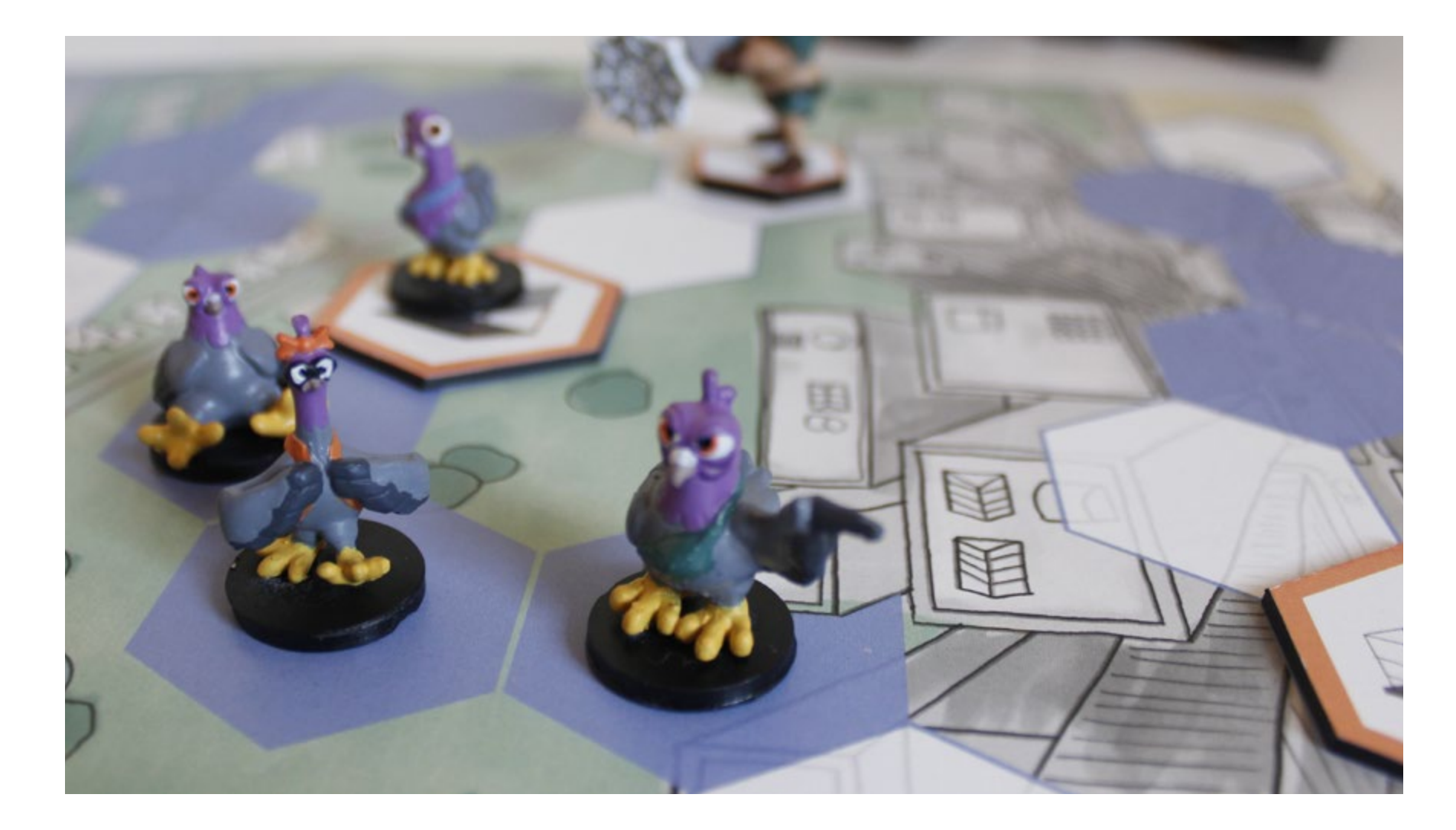

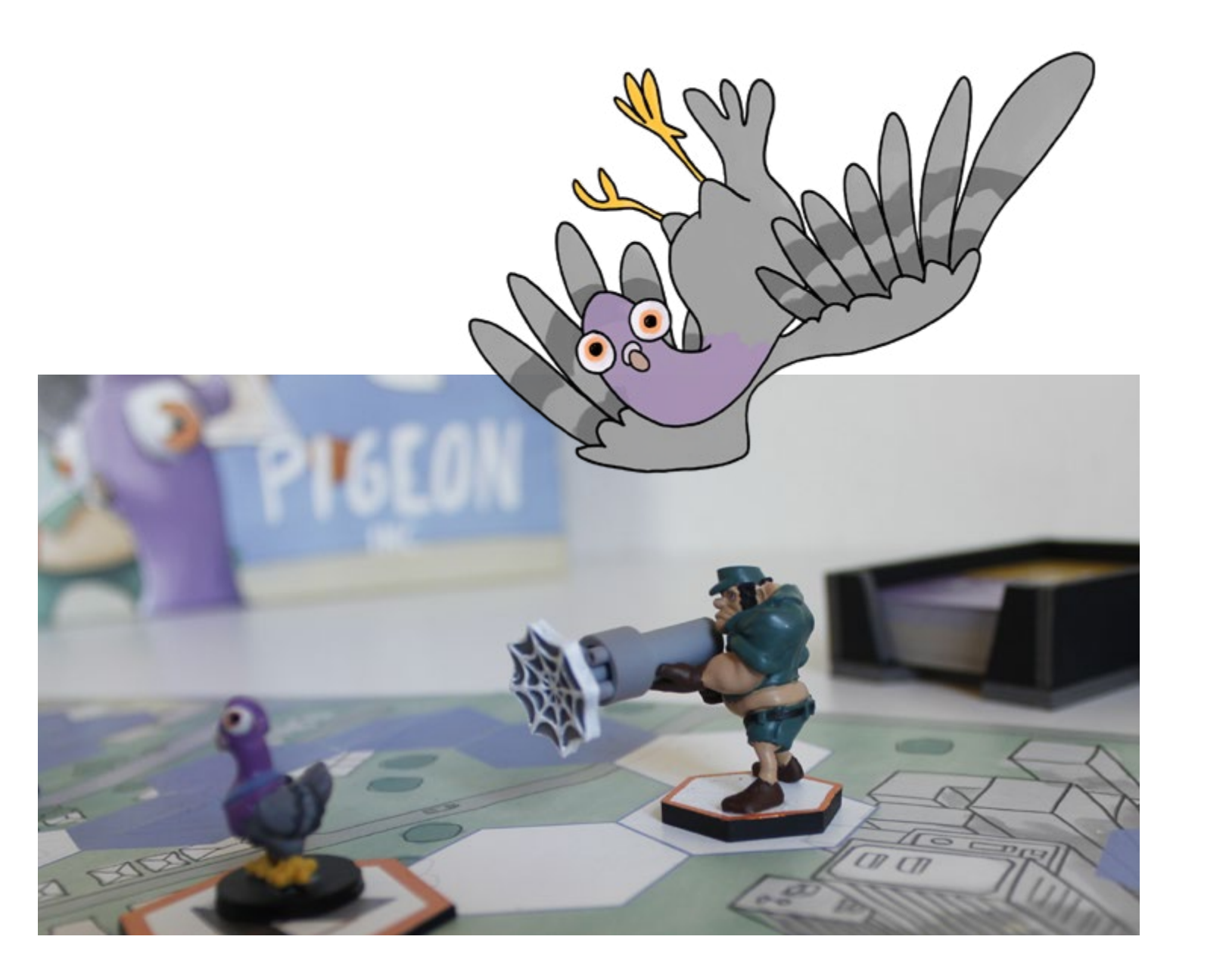

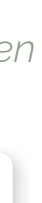

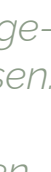

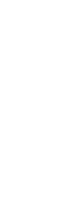

07

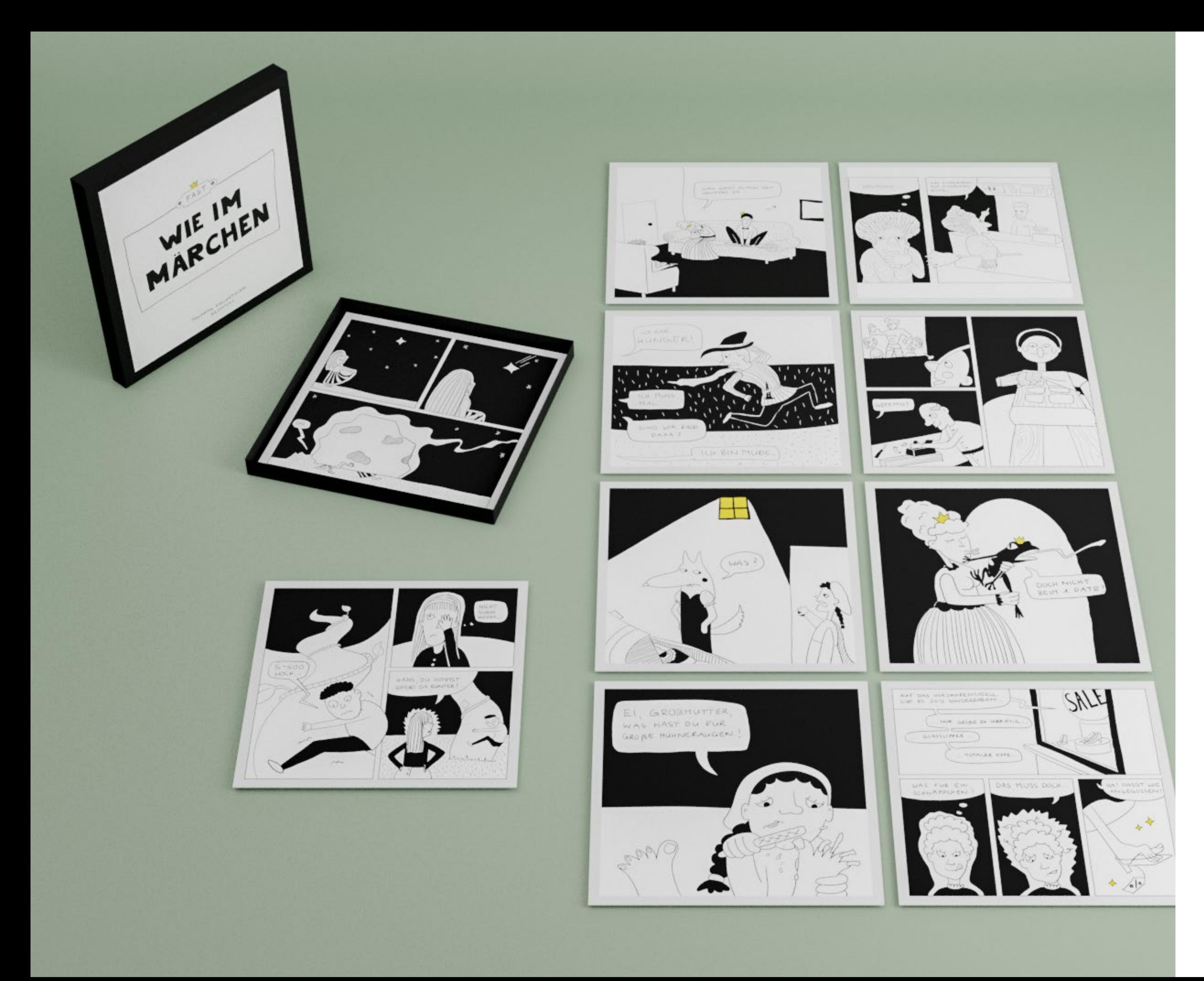

## Fast wie im Märchen

#### *Illustrationen aus dem Märchenalltag*

Creative Fields: Illustration Typ: Semesterprojekt Software: Adobe Photoshop

Ps

*Ein humorvoller Blick "hinter die Kulissen" unserer Kindheitsmärchen in Form von 28 Illustrationen.*

*Das ist die etwas unangenehme Situation, wenn Rotkäppchen den großen bösen Wolf dabei erwischt, wie er Großmutters Kleider anprobiert:*

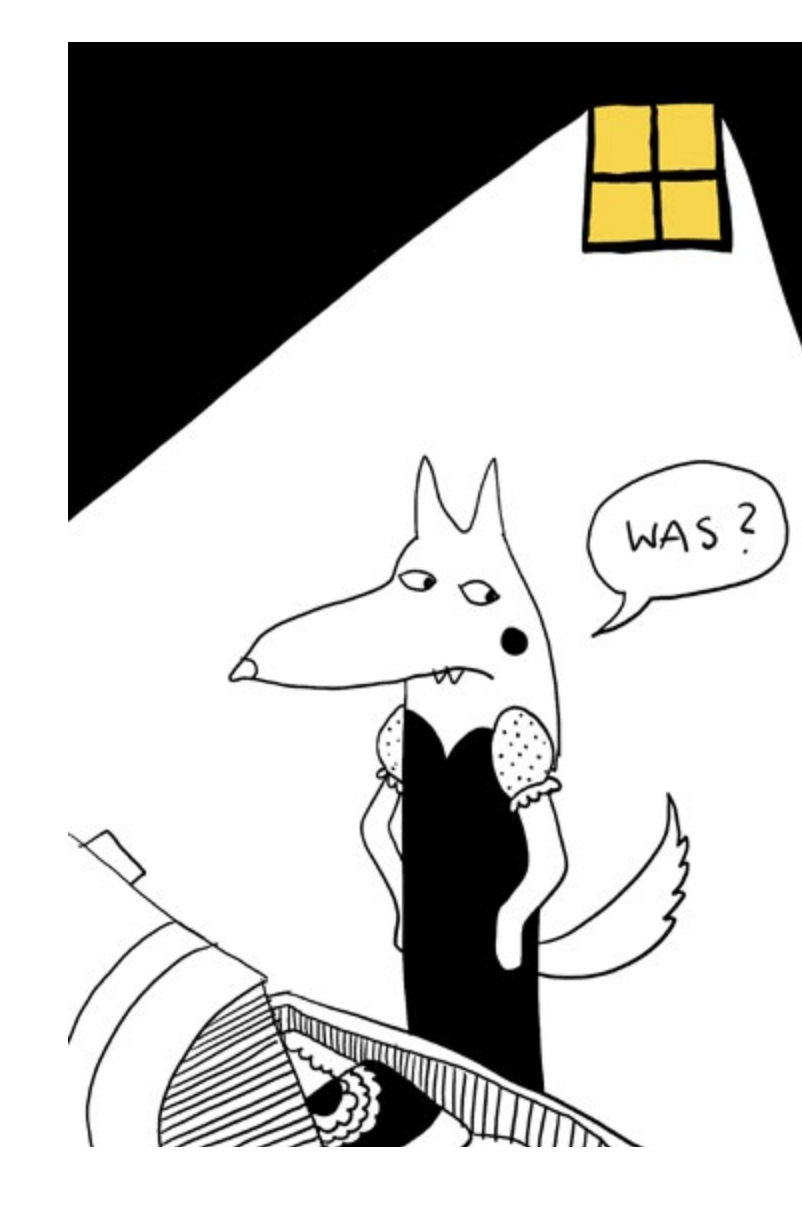

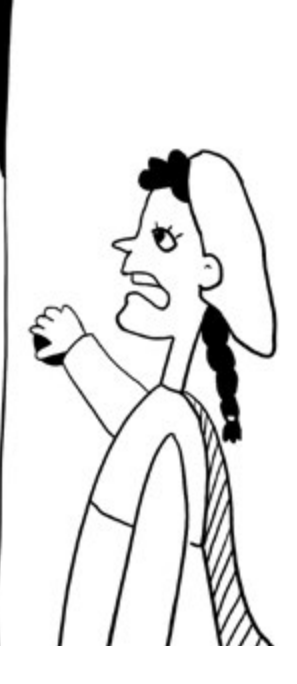

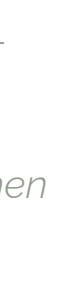

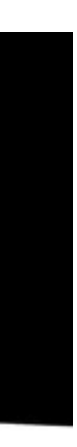

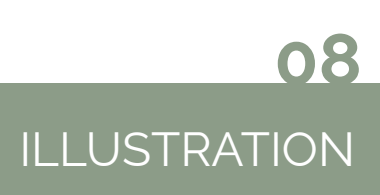

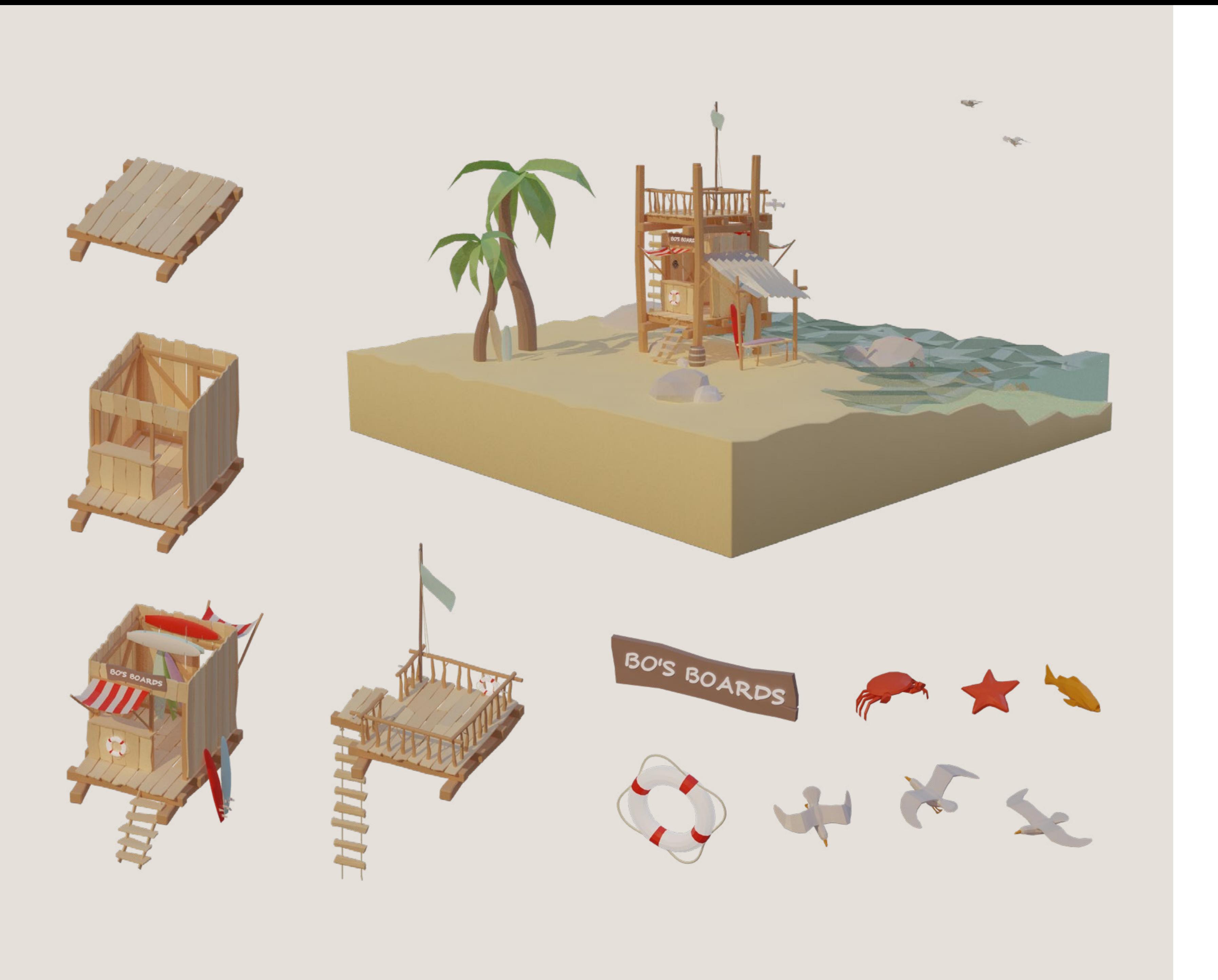

## Bo's Boards

*3D Modell eines Surfboard Workshops im Low-Poly-Stil*

Creative Fields: 3D Modeling Typ: Semesterprojekt Software: Blender

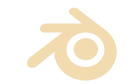

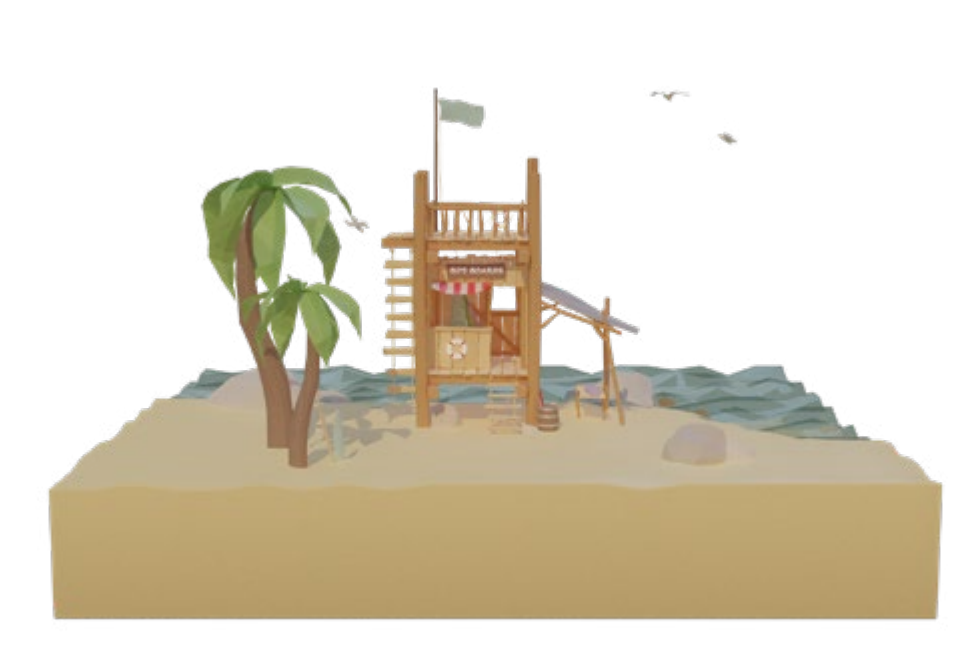

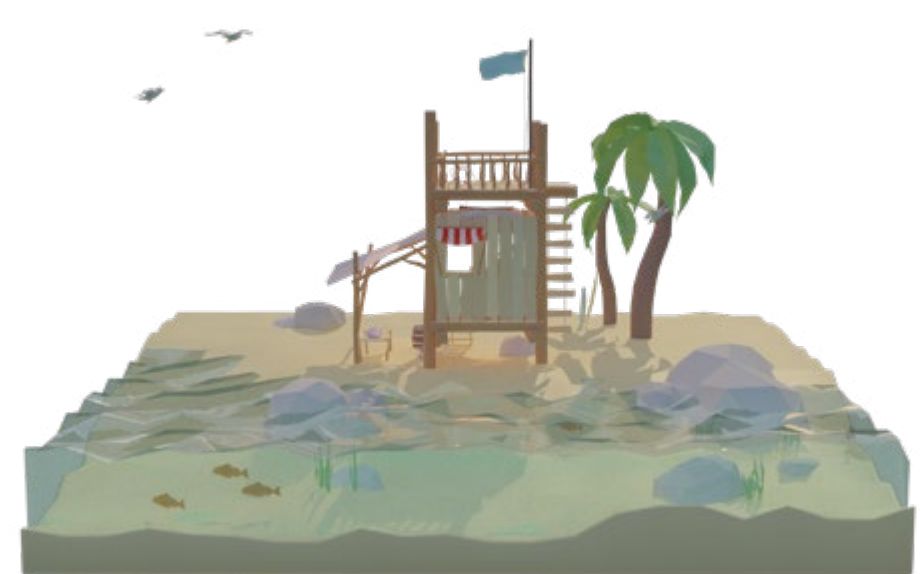

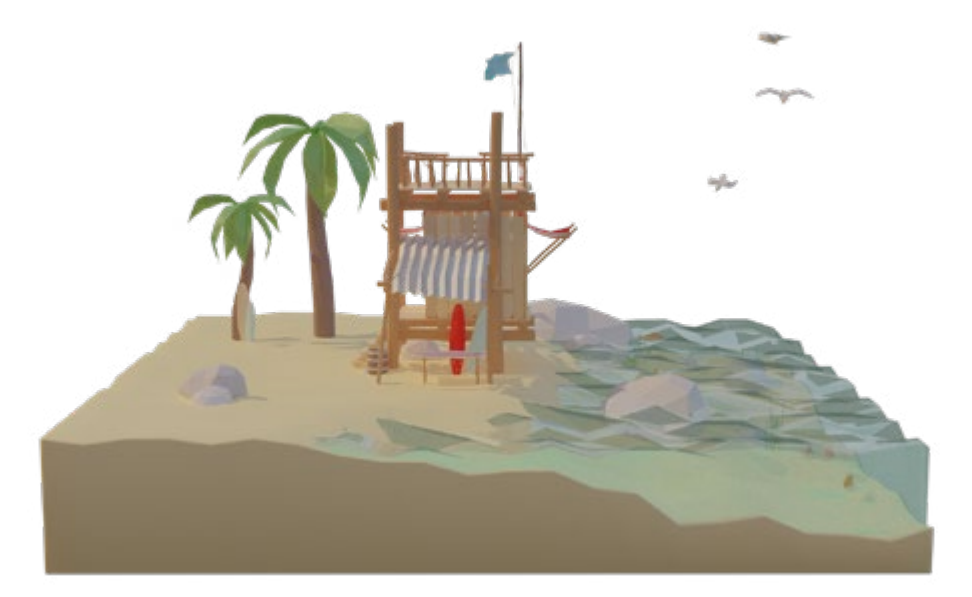

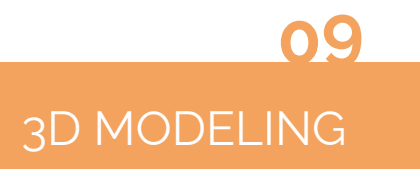

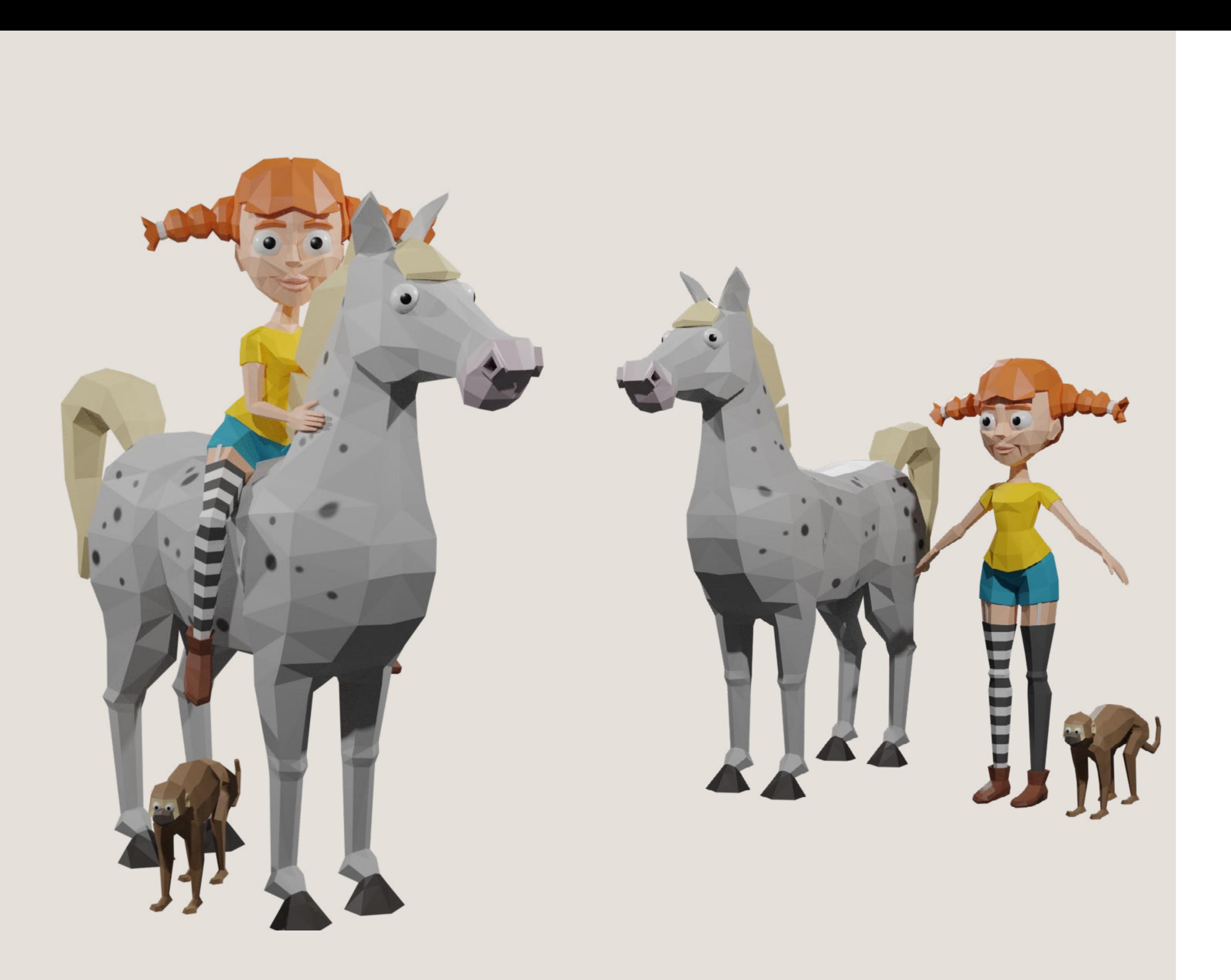

## Pippi Langstrumpf

*3D Modell von Pippi, Kleiner Onkel & Herr Nilsson*

Creative Fields: 3D Modeling Typ: Kursprojekt Software: Blender

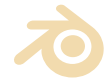

3D MODELING

10

*Sie hat ein Haus, Ein kunderbuntes Haus, Ein Äffchen und ein Pferd, Die schauen dort zum Fenster raus...*

*Für diese Aufgabe habe ich mich entschieden, Astrid Lindgrens bekannten Buchcharakter Pippi Langstrumpf und ihre Begleiter als stilisierte 3D Figuren zu rekreieren.*

*Pippi wurde außerdem geriggt und für simple Bewegungsabläufe wie einen einfachen Walk Cycle animiert.*

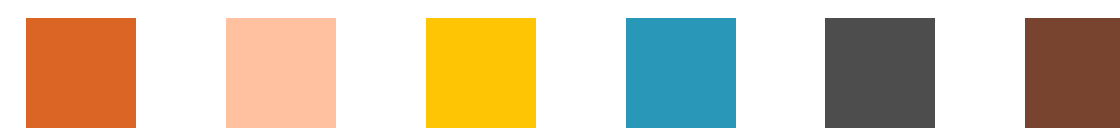

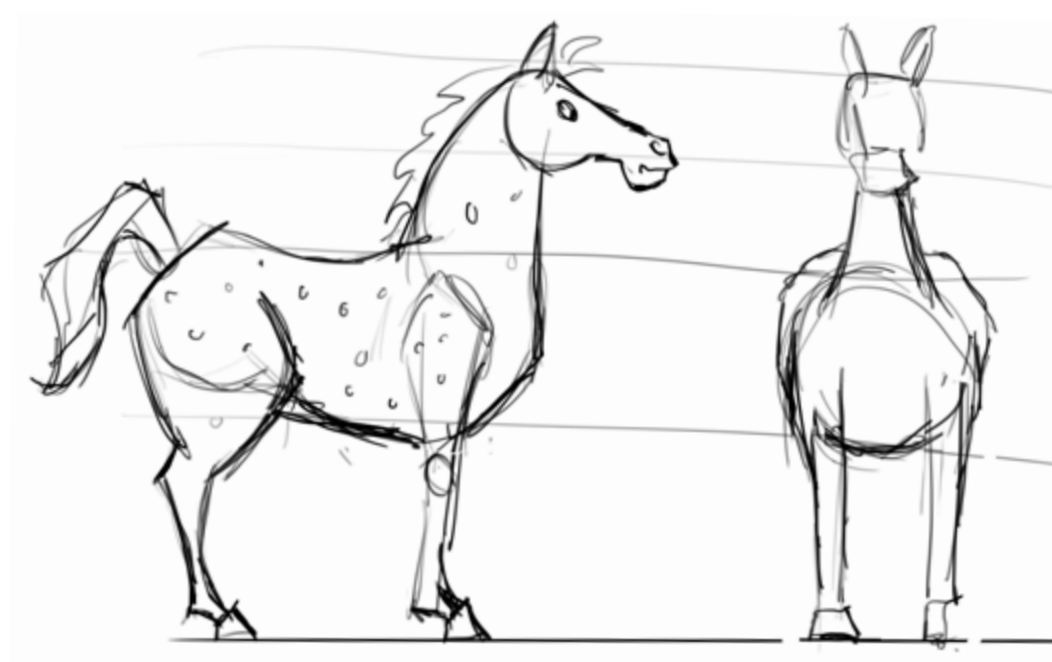

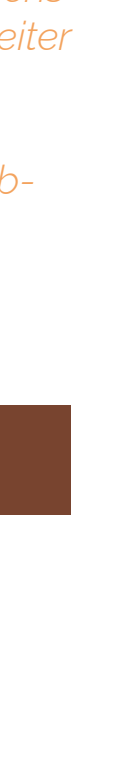

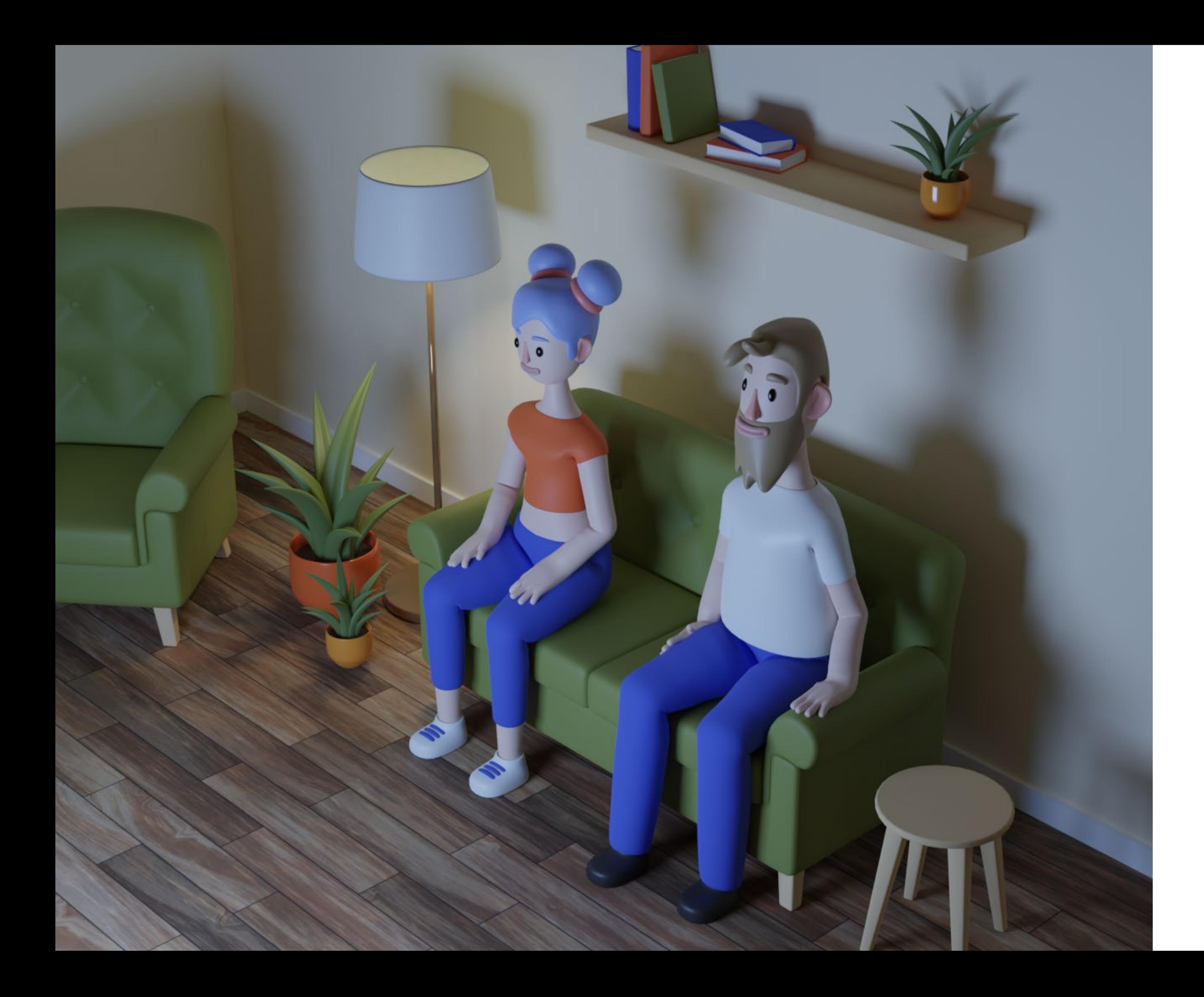

## Filmabend

*3D Modell und kurze Animation*

Creative Fields: 3D Modeling Typ: Semesterprojekt Software: Blender

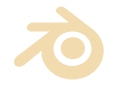

*Ein Filmabend ist das perfekte zweite Date. Oder?* 

*In diesem Fall bedeutet es auf jeden Fall die herrliche Unbeholfenheit während man einen Abend gemeinsam auf dem Sofa verbringt.* 

## 3D MODELING 11

*Das Projekt umfasste ein Storyboard, 3D Modellierung der Szene und der Charaktere sowie Rigging und eine sehr simple Animation der "Film ab!"-Szene.*

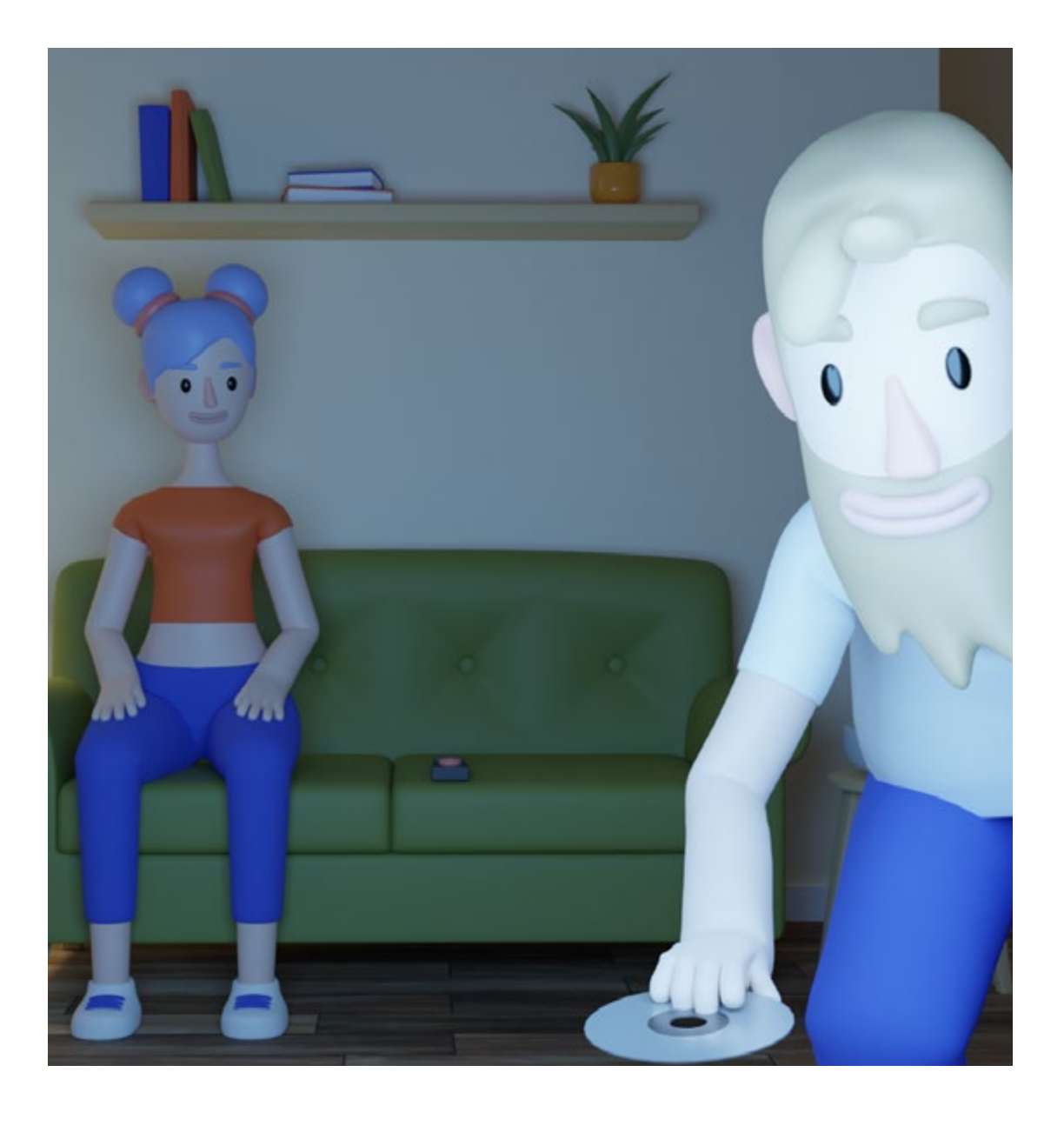

# $\text{MOTIE} \times \text{GFT}$

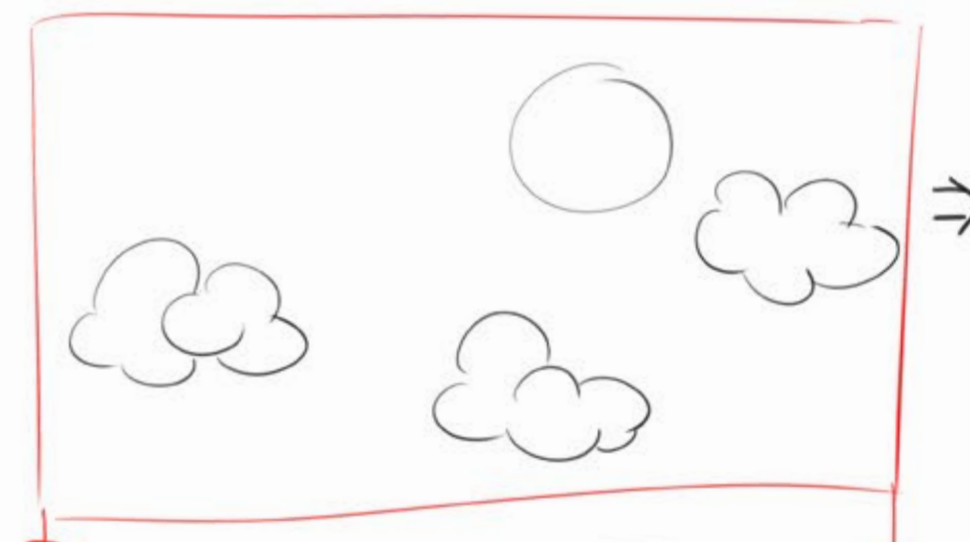

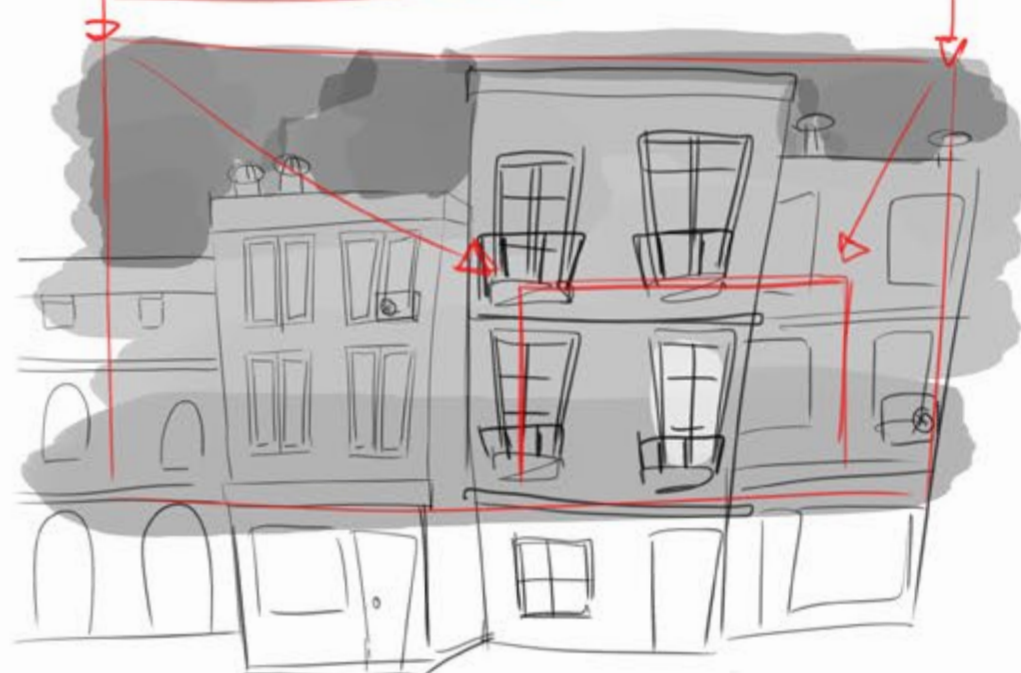

HIMMEL MM WOLKEN - SONNE GEHT UNTER PAN DOWN ZU HAUSERZEILE ZOOM IN HELLES FENSTER

# KLINGELING-SZENE/EINGANG

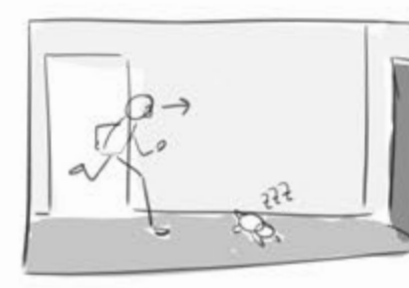

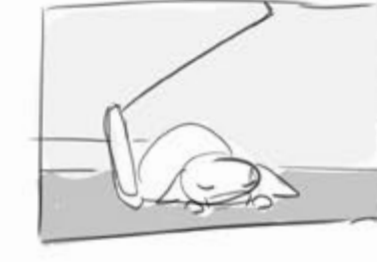

 $\frac{1}{2}$ 

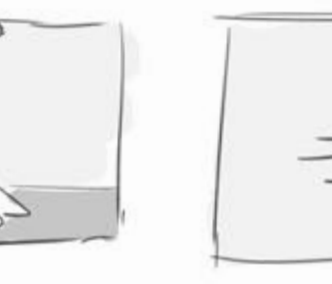

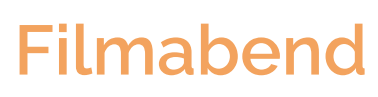

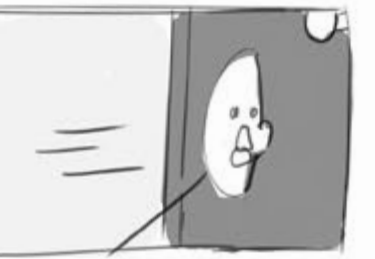

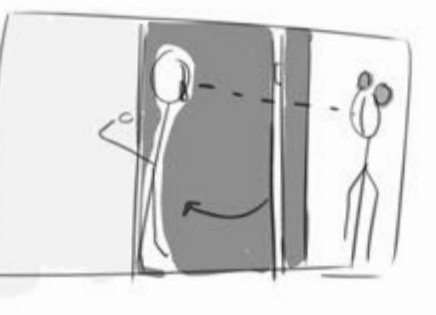

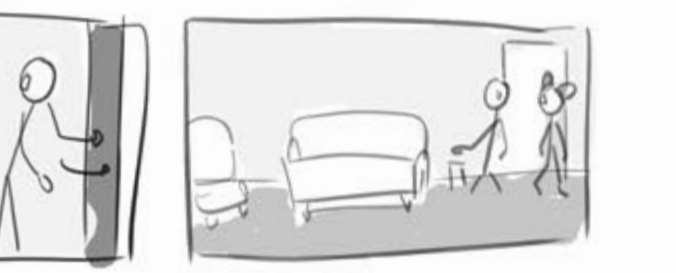

## PGPCGRN-DESASTER / SOFA + KUCHE

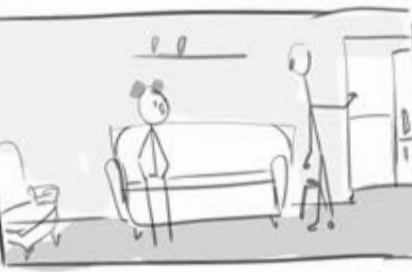

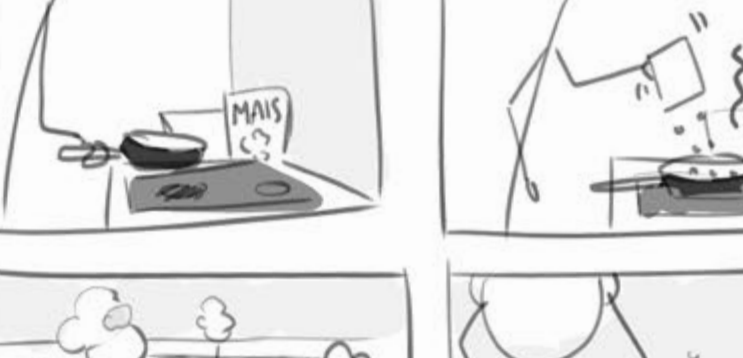

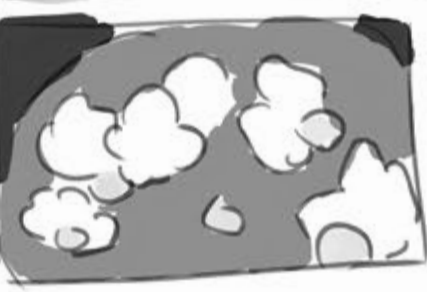

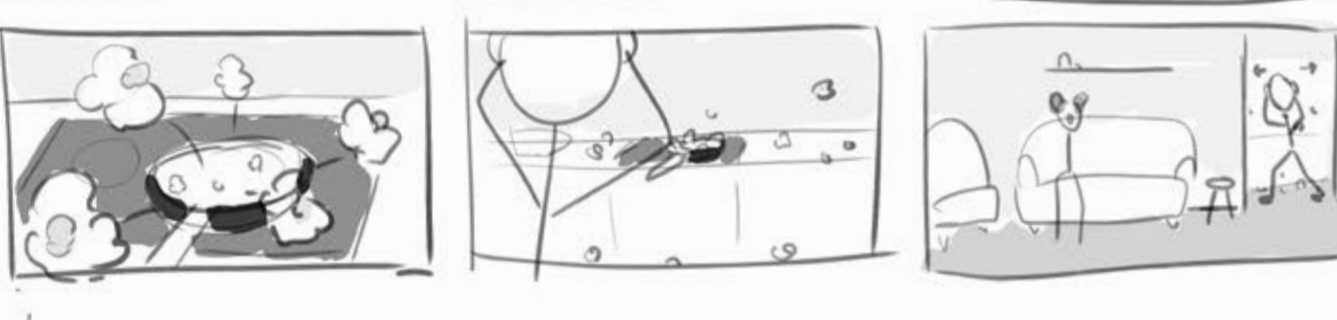

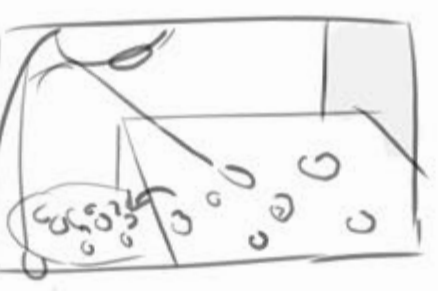

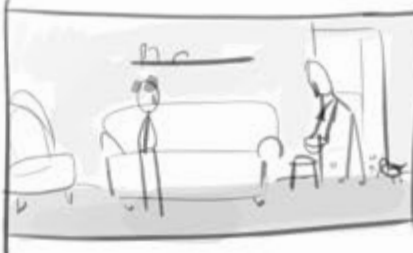

## FILM AB!

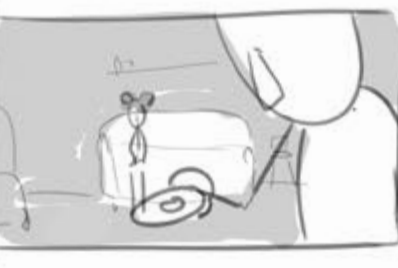

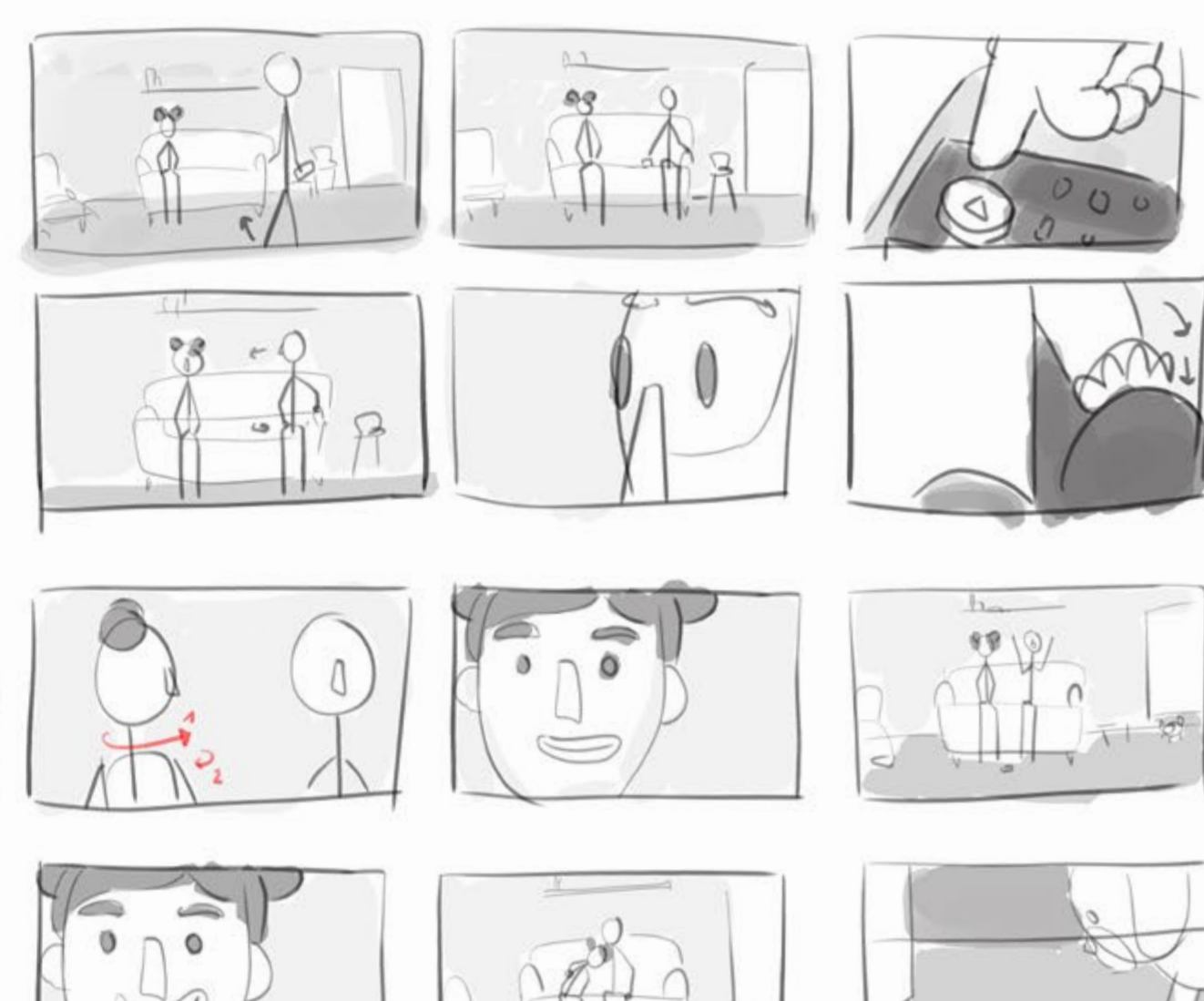

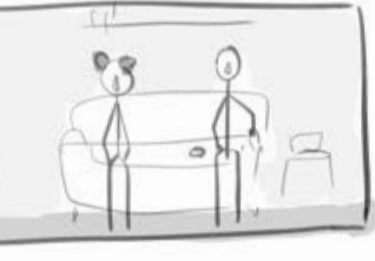

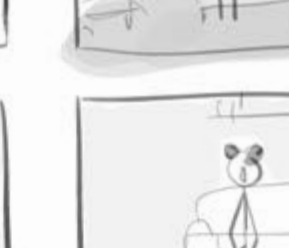

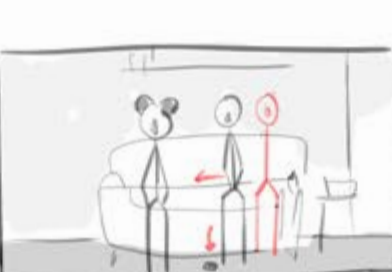

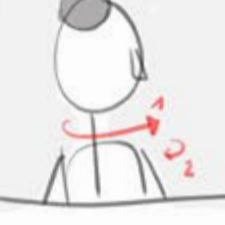

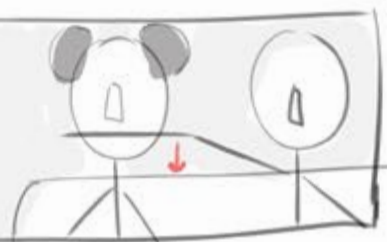

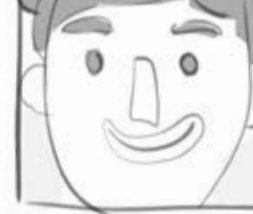

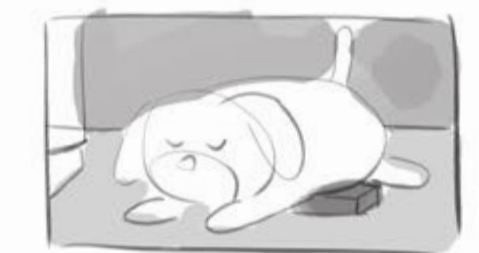

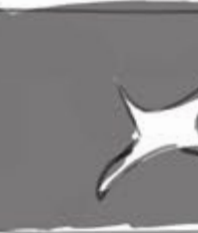

*3D Modell und kurze Animation*

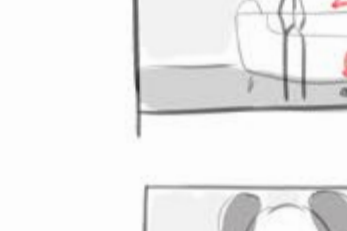

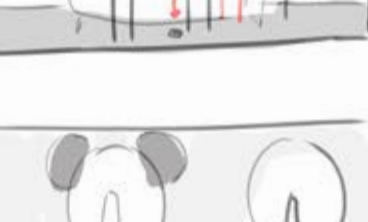

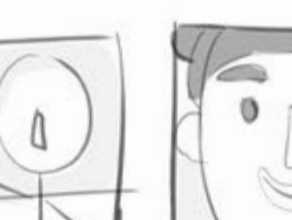

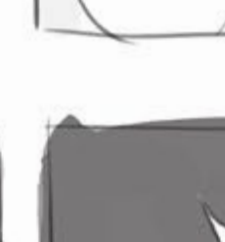

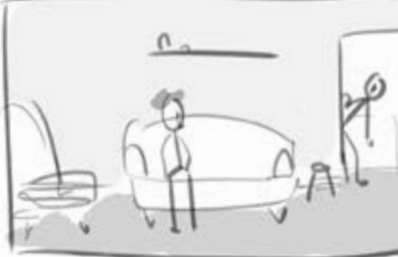

Creative Fields: 3D Modeling Typ: Semesterprojekt Software: Blender

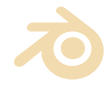

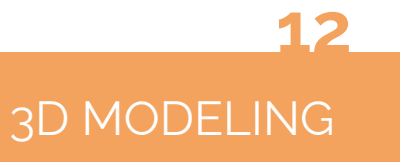

*Storyboard und Character Skizzen*

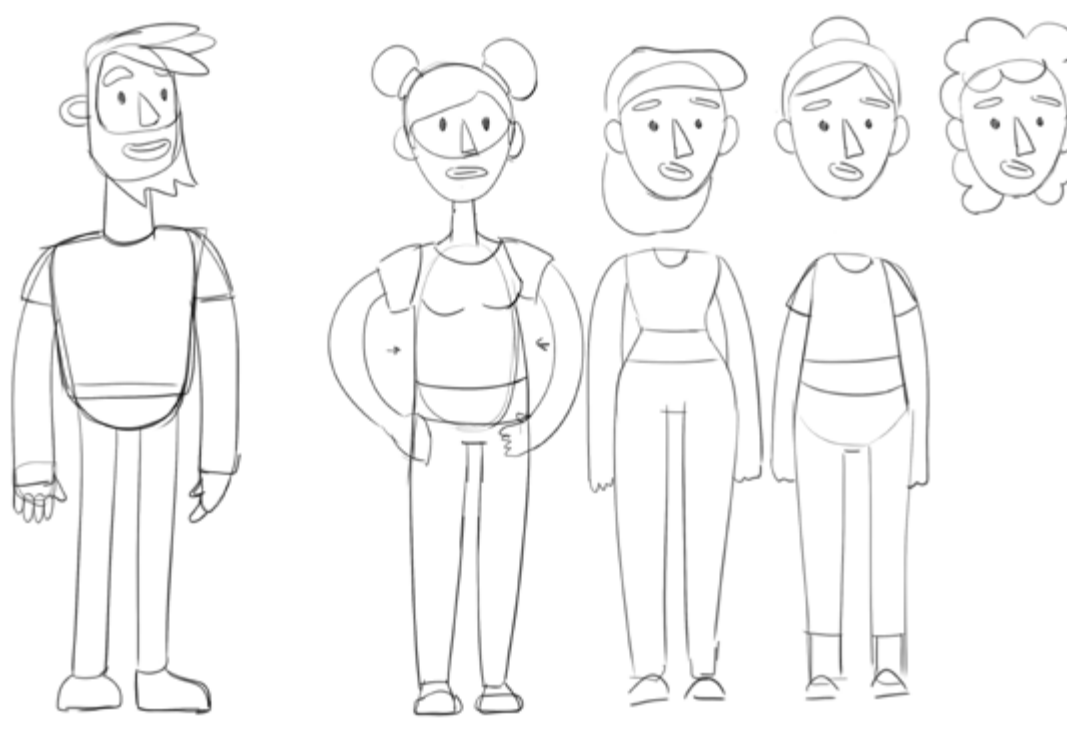

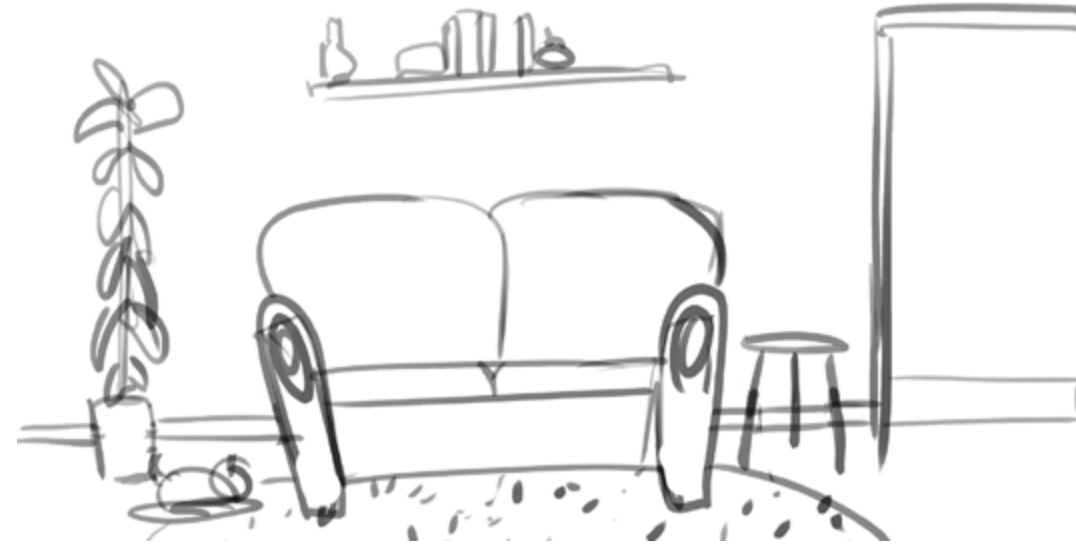

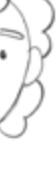

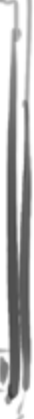

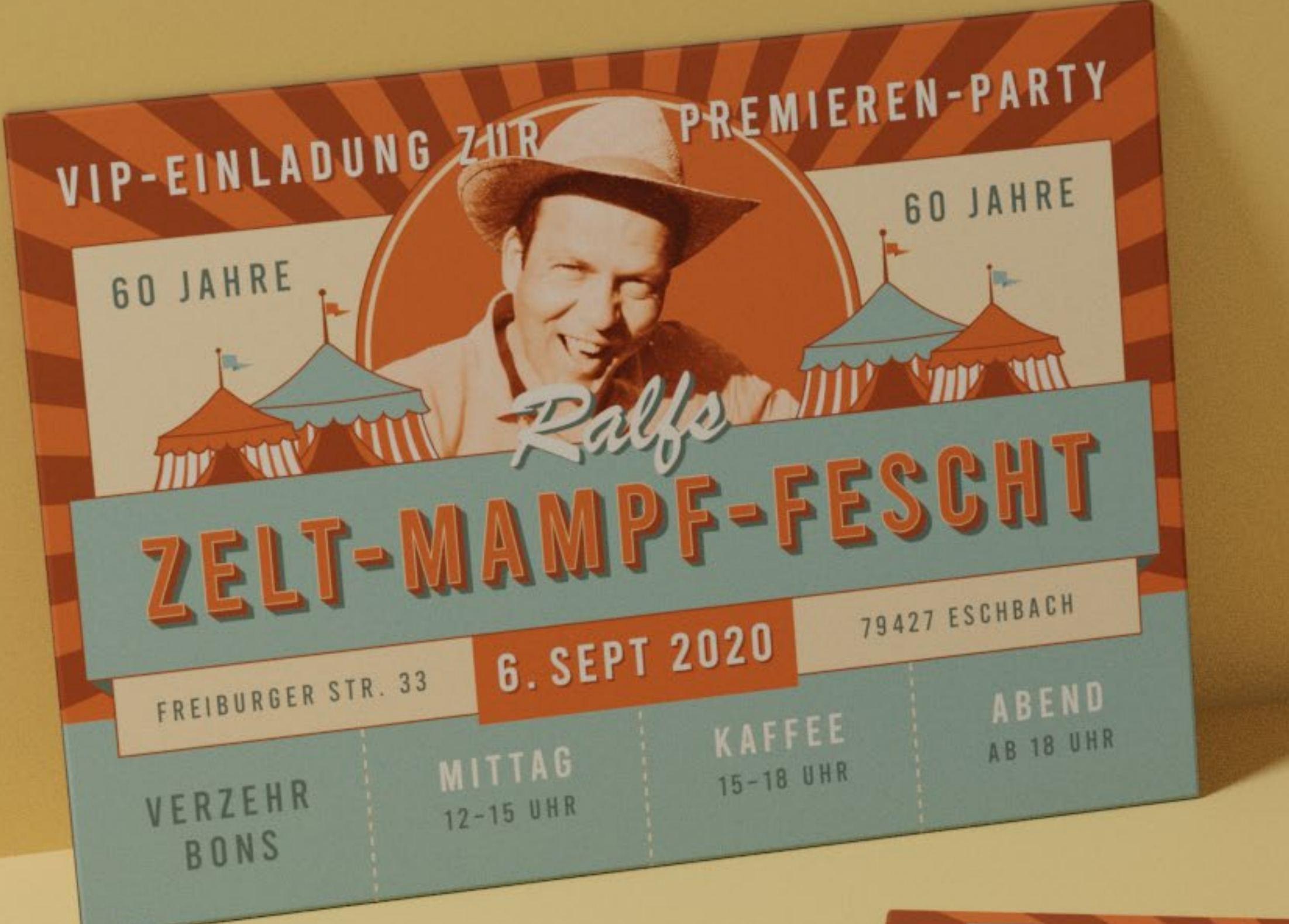

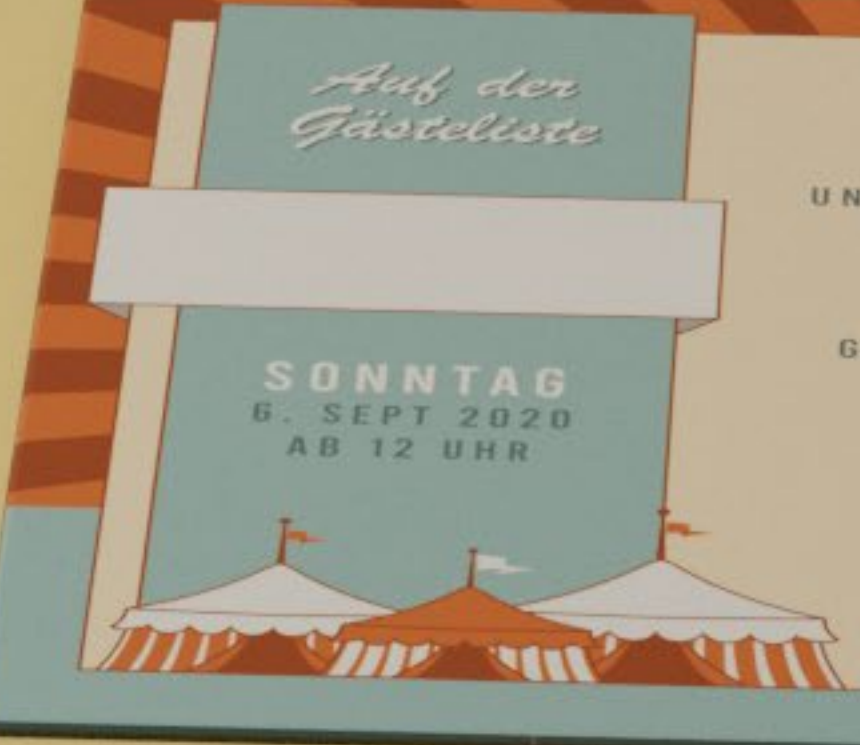

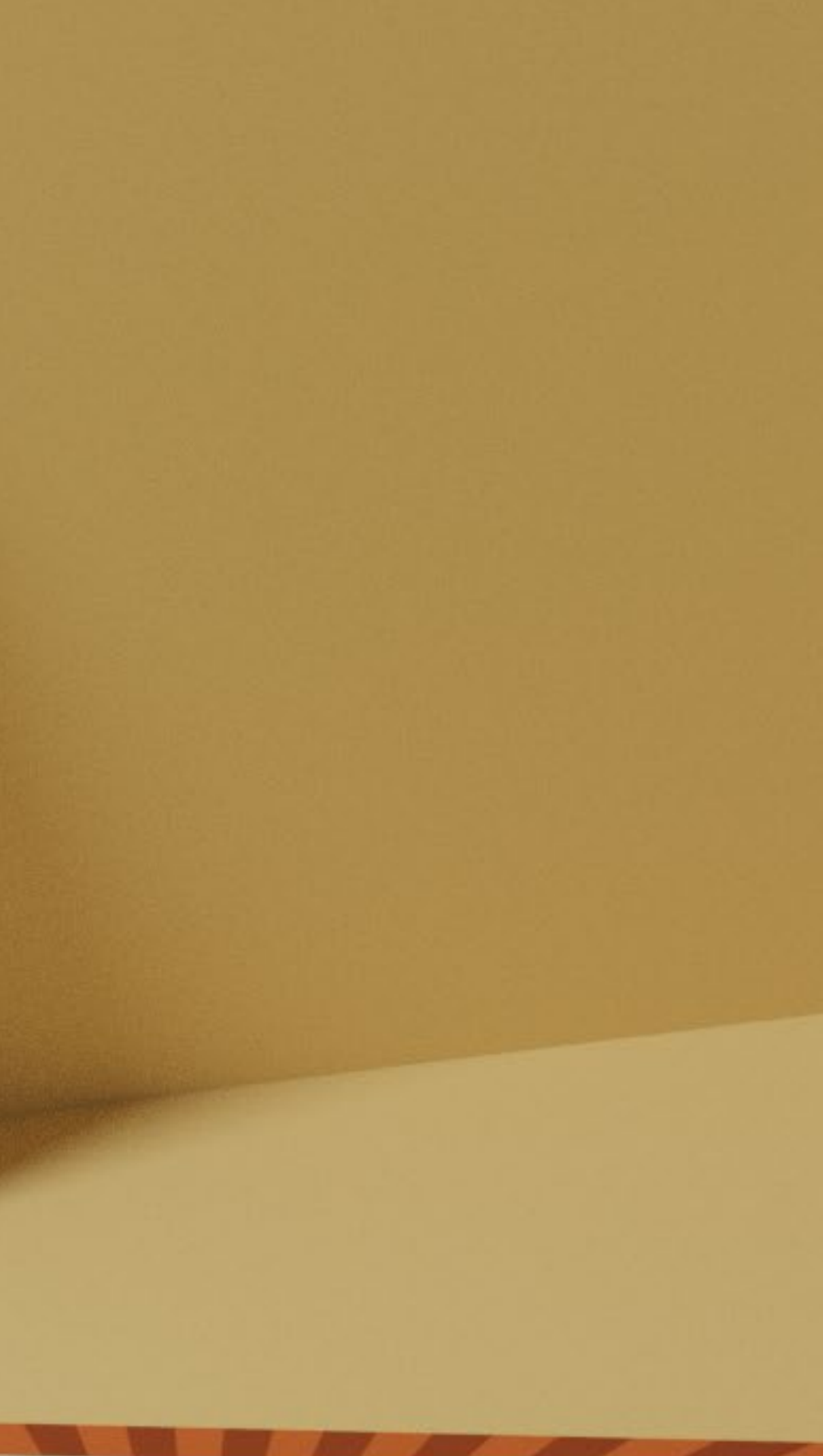

WER MICH SCHON EIN BISSCHEN KENNT WEIB. ICH WILL GAR KEIN PRÄSENT. EINEN PAVILLON KANNST DU MITBRINGEN UND WENN DU WILLST, EIN LIEDCHEN SINGEN.

PLATZ IST GENUG AUF UNS'RER WIESE 'S GEHT "OBEN OHNE" TROTZ DER KRISE GETRÄNKE UND FUTTER SIND ORGANISIERT DER REST WIRD SPONTAN IMPROVISIERT KLAPPSTUHL, DECKEN ODER LIEGEN JEDER WIRD SEIN PLÄTZCHEN KRIEGEN.

MELD DICH AN BIS 15. AUGUST  $J$  BITSSERIES RALF@ PALE RALF

## "Zelt-Mampf-Fescht" Ticket

#### *Designt als Einladungskarte für eine Geburtstagsfeier*

Creative Fields: Grafikdesign Typ: Auftrag Software: Adobe Illustrator

Ai

*Eine Premium "Ticket"-Einladung für das Zelt-Mampf-Fescht – eine ganztägige Feier eines 60. Geburtstages mit großen Partyzelten und jeder Menge Verpflegung. Das Design greift den Vibe von Zirkuszelten und Verzehrbons auf.*

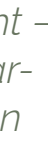

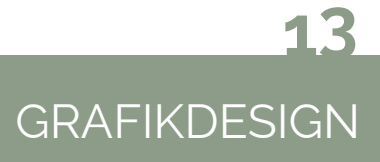

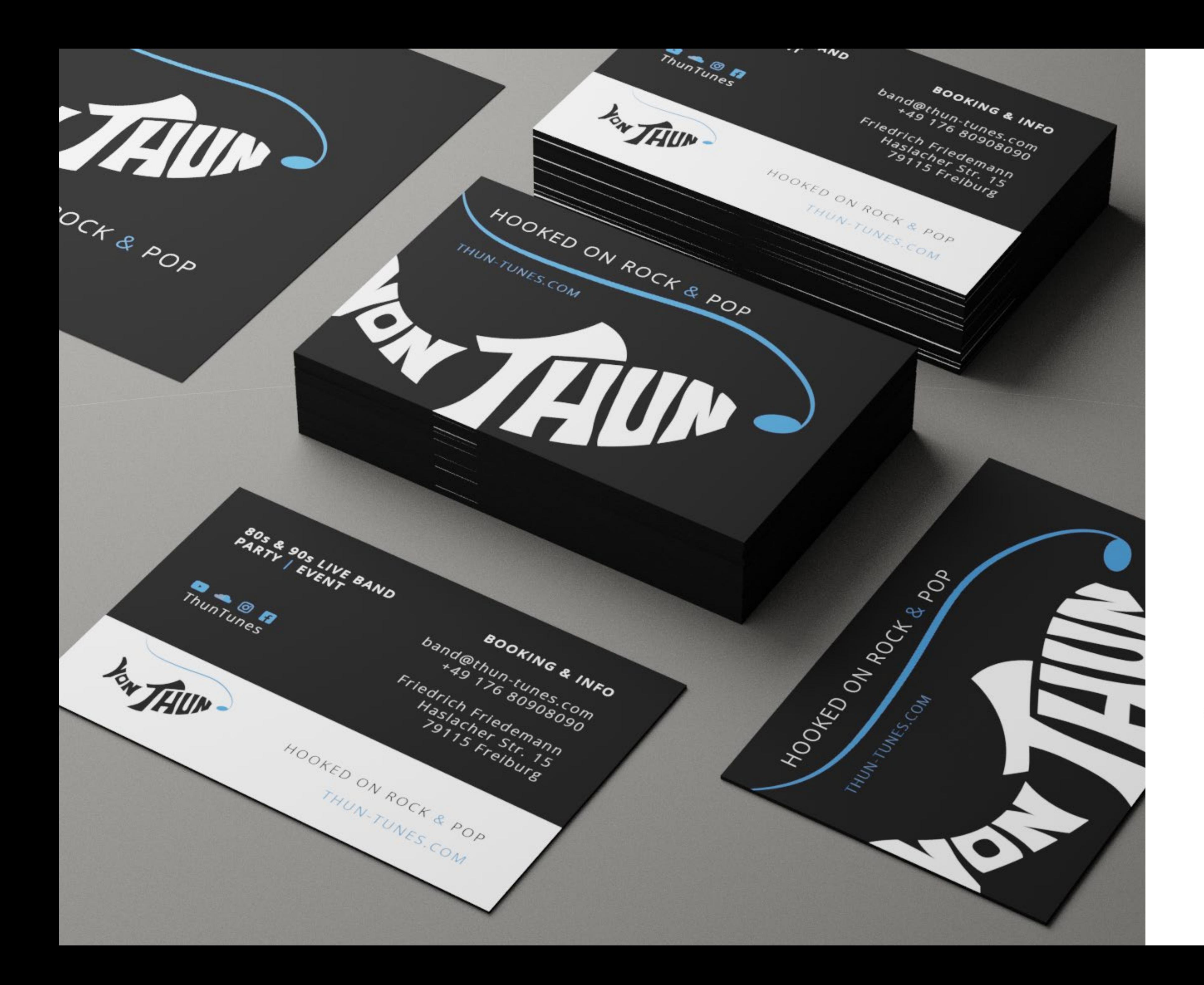

## Logo & Visitenkarten

#### *Designt für eine fiktive Cover-Band "Von Thun"*

Creative Fields: Grafikdesign Typ: Kursprojekt Software: Adobe Illustrator

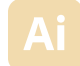

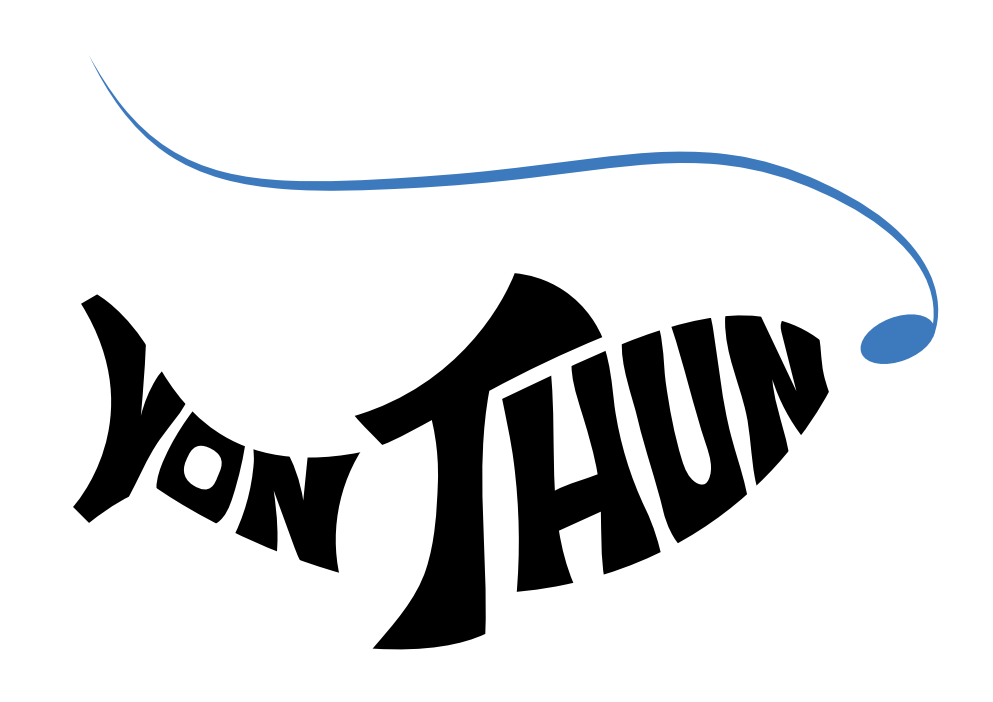

## HOOKED ON ROCK & POP

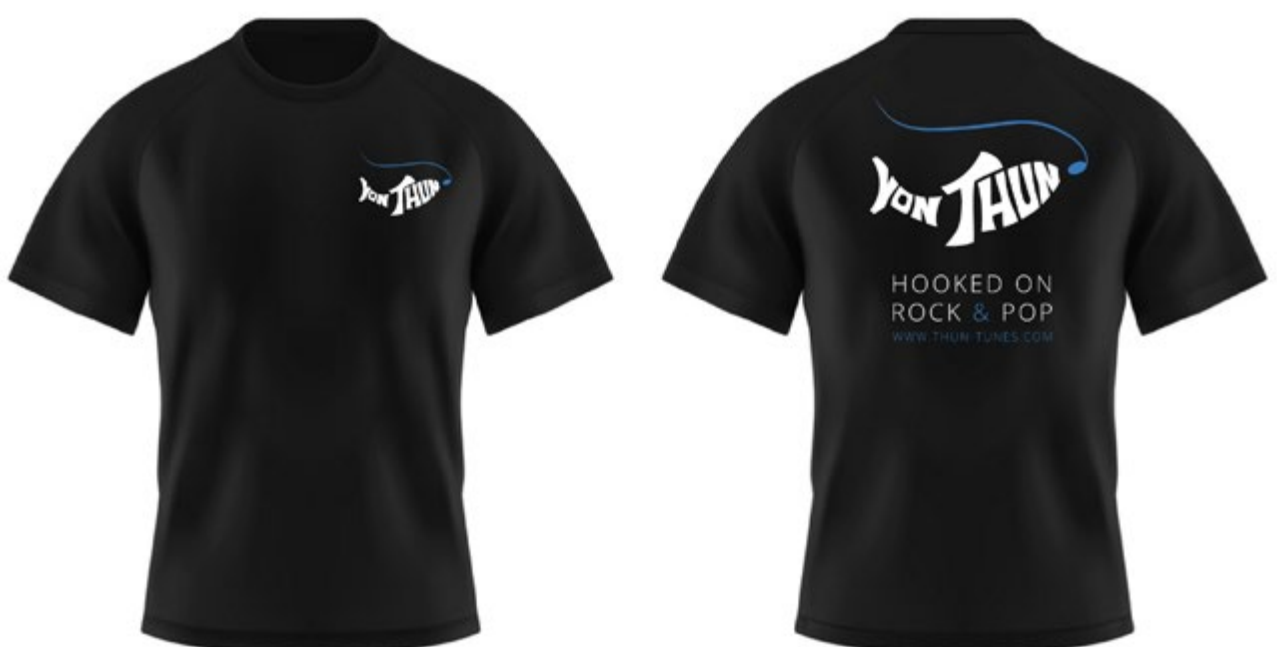

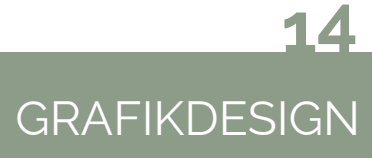

*Das Bienenhaus eines lokalen Imkers liegt direkt am Wanderweg zum Bienenkundemuseum Münstertal.*

*Um Wanderern dort Informationen über Honig und Bienen zu bieten, wurde eine Infotafel gestaltet. Neben spannenden Fakten zum Leben und Arbeiten der Honigbienen sind dort auch einfache Wege aufgezeigt, wie man den Insekten helfen kann.*

*Ein stilisierter Lageplan zur Kommunikation des eigenen Honigstandes rundet die Tafel ab. Der kleine DIN A7 Faltflyer wird den Honigverkäufen beigelegt und fasst die wichtigsten Infos rund um den Bienenhonig kompakt zusammen.*

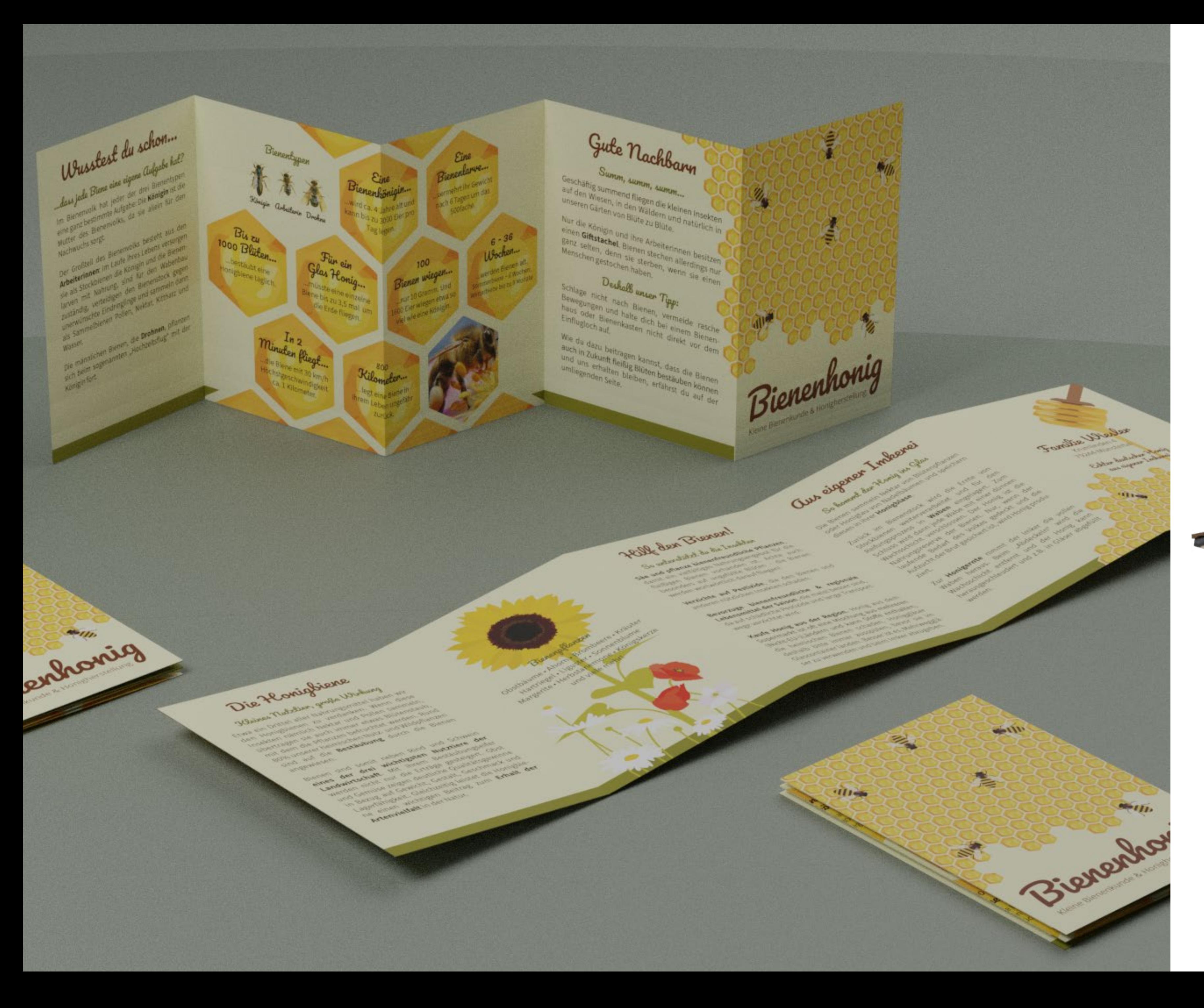

## Falzflyer & Infotafel

#### *Designt für einen Imker*

Creative Fields: Grafikdesign, Layout Typ: Auftrag Software: Adobe Illustrator, Adobe InDesign

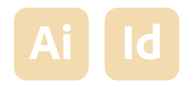

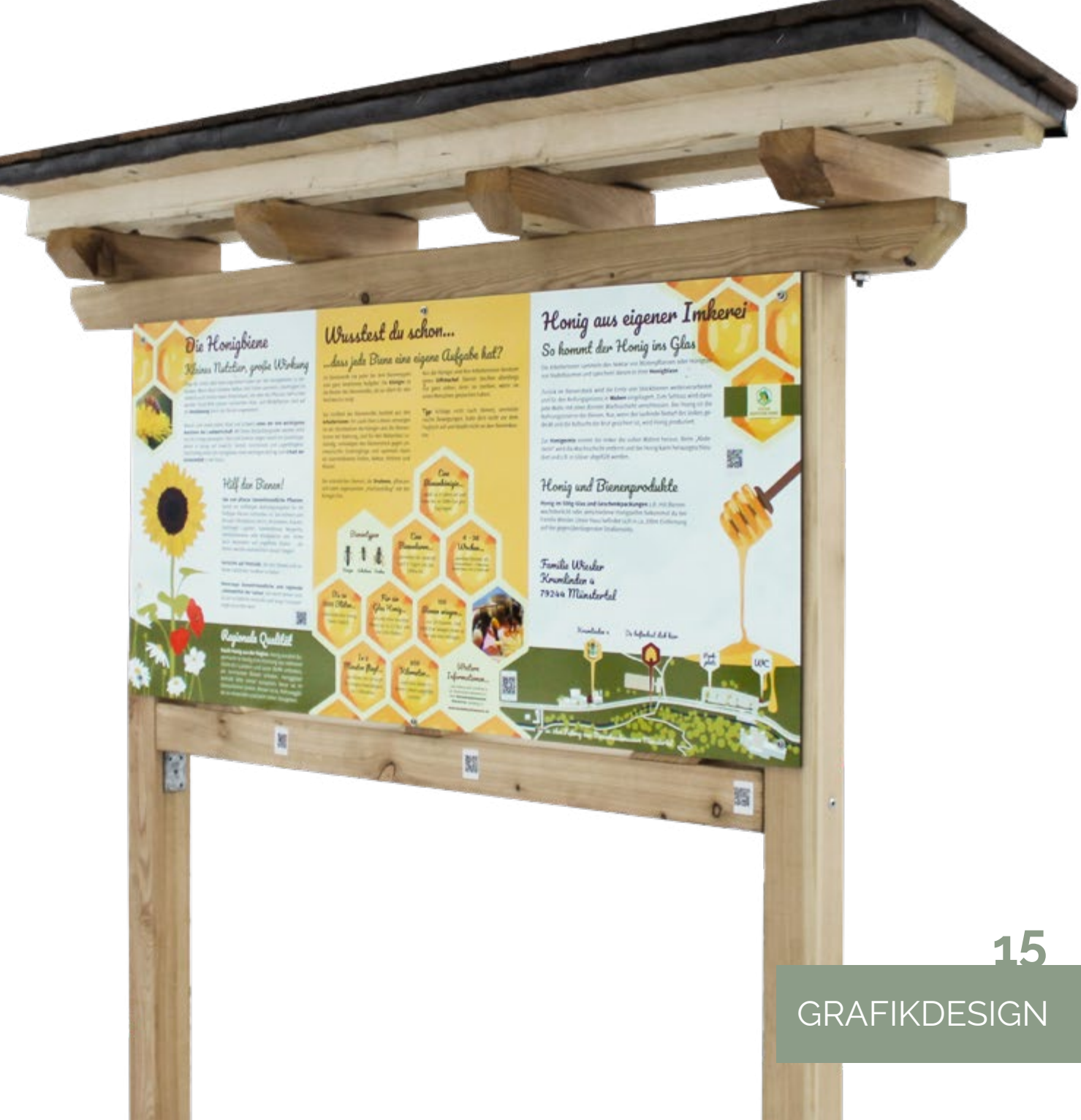